# Analysis III

Gioele Zardini  $\label{eq:2} \begin{aligned} \textit{gzardin} &\textit{if } \textit{a} \textit{d} = \textit{a} \textit{d} = \textit{b} \textit{d} = \textit{c} \textit{b} \textit{d} = \textit{c} \textit{b} \textit{d} = \textit{c} \textit{b} \textit{d} = \textit{c} \textit{b} \textit{d} = \textit{d} \textit{b} \textit{d} = \textit{d} \textit{b} \textit{d} = \textit{d} \textit{b} \textit{d} = \textit{d} \textit{b} \textit{d} = \text$ 

January 7, 2018

# Vorwort

Dieses Ubungsskript wurde unter Verwendung meiner Notizen aus der Vorlesung Analysis III ¨ von Professor/in Alessandra Iozzi, Mite Soner, Francesca Da Lio und aus meinen Ubungsstunden und PVKs von 2016 und 2017 verfasst.

Es dient die M¨oglichkeit, den Stoff der Vorlesung Analysis III zu wiederholen, indem man die wichtigste Konzepte mit den Theorieteilen noch anschauen und viele Beispiele und Ubungen lösen kann.

Die aktualisierte Version des Skriptes wird immer auf n.ethz.ch/∼gzardini/ hochgeladen.

Ich kann weder Vollständigkeit noch Korrektheit des Skriptes garantieren: es ist möglich dass kleine Fehler enthalten sind. Ich bin deshalb sehr dankbar, wenn mir diese gemeldet werden, so dass ich sie korrigieren und euch die Qualität des Skriptes garantieren kann.

Viel Spass mit Analysis III!

Gioele Zardini

#### Versionenupdate

Version 1: Januar 2017 Version 2: Januar 2018

# Contents

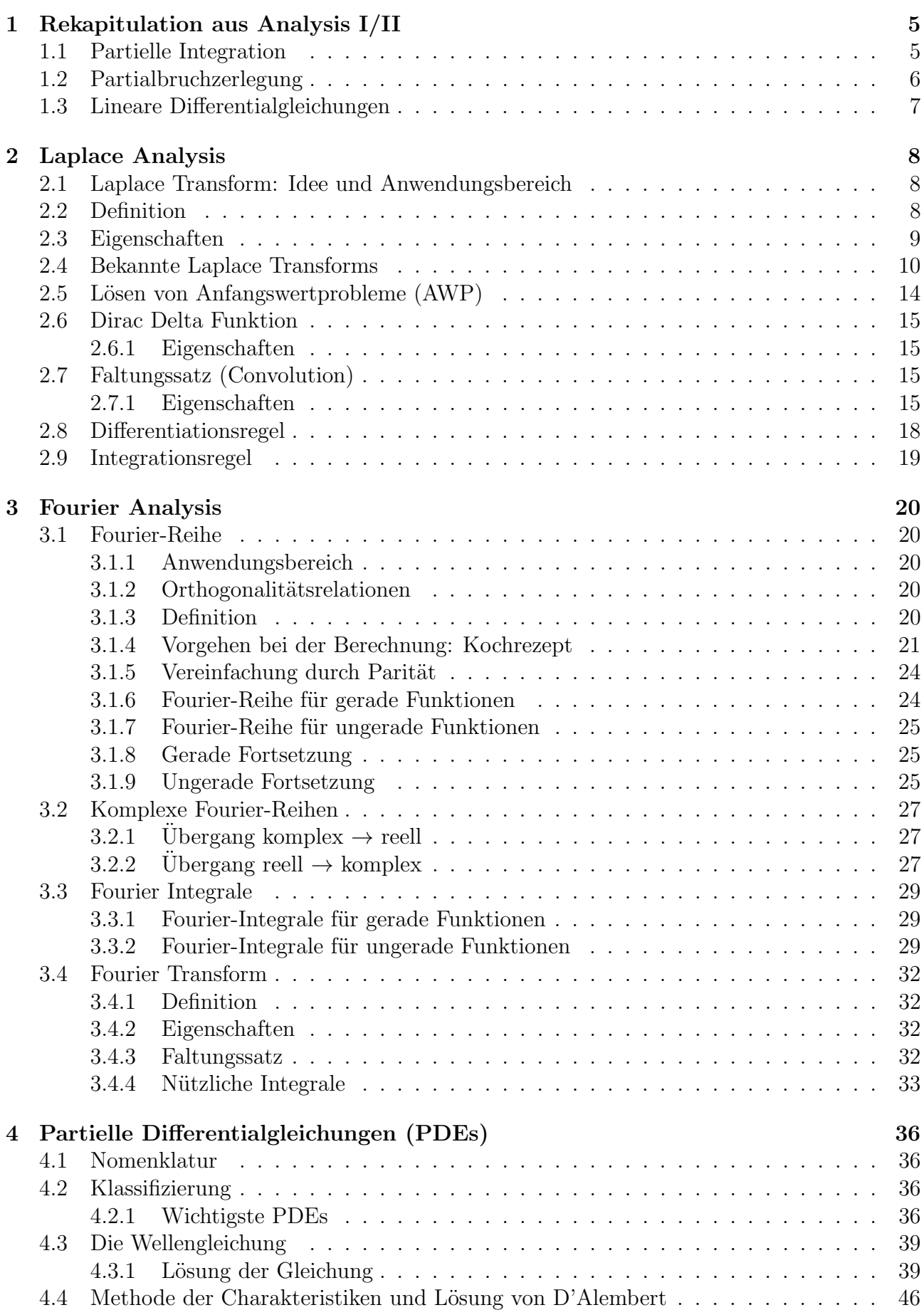

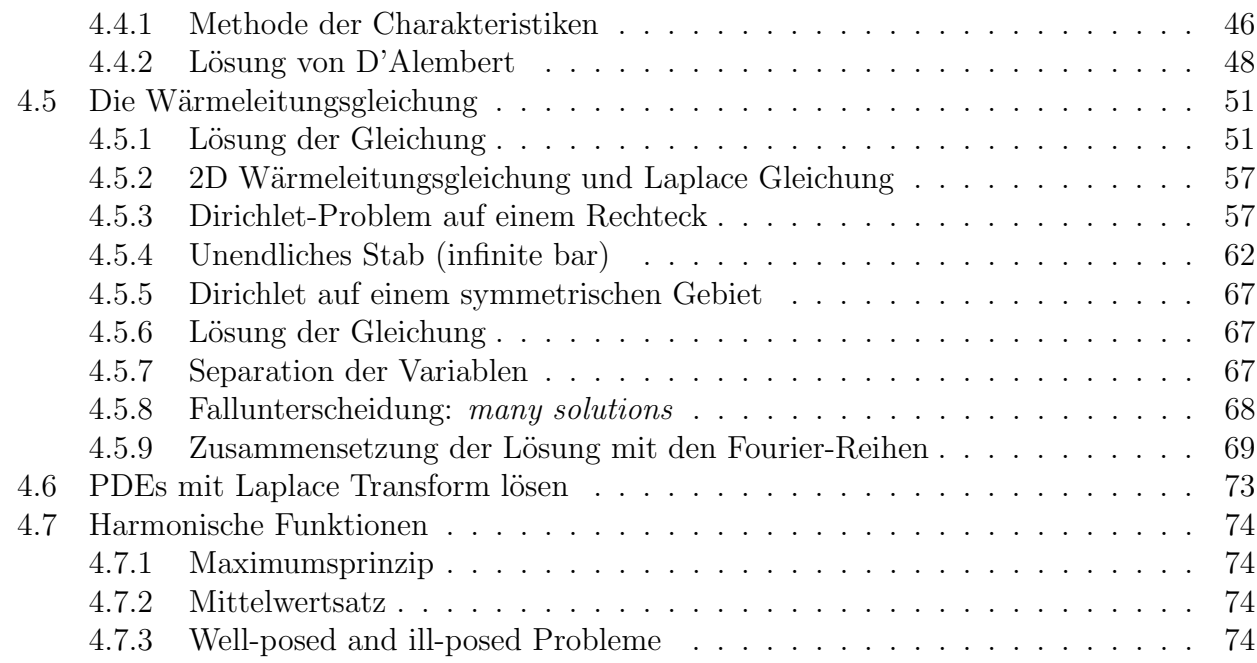

# 1 Rekapitulation aus Analysis I/II

# 1.1 Partielle Integration

Mit der Partielle Integration kehrt man die Produktregel der Differentialrechnung um. Die Idee ist folgende: man wandelt ein kompliziertes Integral eines Produktes in einer Summe eines einfacheren Integrals und eine Funktion um. Die allgemeine Formel lautet für unbestimmte Integrale:

$$
\int f'(x) \cdot g(x) dx = f(x) \cdot g(x) - \int f(x) \cdot g'(x) dx.
$$
\n(1.1)

und für bestimmte Integrale

$$
\int_{a}^{b} f'(x) \cdot g(x) dx = f(x) \cdot g(x) \Big|_{a}^{b} - \int_{a}^{b} f(x) \cdot g'(x) dx.
$$
 (1.2)

Beispiel 1. Man löse  $\int \ln(x) dx$ :

Lsg. Man kann es umschreiben und man bekommt:

$$
\int \ln(x)dx = \int 1 \cdot \ln(x)dx
$$
  
=  $x \cdot \ln(x) - \int x \cdot \frac{1}{x}dx$   
=  $x \cdot \ln(x) - \int dx$   
=  $x \cdot \ln(x) - x + C, C \in \mathbb{R}$ . (1.3)

Beispiel 2. Man löse  $\int \cos^2(x) dx$ 

Lsg.

$$
\int \cos^2(x)dx = \int \cos(x) \cdot \cos(x)dx
$$
  
=  $\sin(x) \cdot \cos(x) + \int \sin^2(x)dx$   
=  $\sin(x) \cdot \cos(x) + \int [1 - \cos^2(x)]dx$   
=  $\sin(x) \cdot \cos(x) + x - \int \cos^2(x)dx$ . (1.4)

Jetzt hat man eine einfache Gleichung: falls man erste und letzte Term berücksichtigt:

$$
\int \cos^2(x)dx = \sin(x) \cdot \cos(x) + x - \int \cos^2(x)dx.
$$
 (1.5)

Das heisst

$$
2 \cdot \int \cos^{2}(x)dx = \sin(x) \cdot \cos(x) + x
$$
  

$$
\implies \int \cos^{2}(x)dx = \frac{1}{2} \cdot [x + \sin(x) \cdot \cos(x)] + C, \ C \in \mathbb{R}.
$$
 (1.6)

Beispiel 3. Man löst

$$
\int_0^L x^2 \cdot \sin\left(\frac{n\pi x}{L}\right) dx,\tag{1.7}
$$

wobei  $n \in \mathbb{N}$  und  $L > 0$ . Mit partielle Integration folgt

$$
\int_{0}^{L} x^{2} \cdot \sin\left(\frac{n\pi x}{L}\right) dx = -\frac{L}{n\pi} \cdot x^{2} \cdot \cos\left(\frac{n\pi x}{L}\right) \Big|_{0}^{L} + \int_{0}^{L} x \cdot \frac{2L}{n\pi} \cos\left(\frac{n\pi x}{L}\right) dx
$$
  
\n
$$
= -\frac{L^{3}}{n\pi} \cdot (-1)^{n} + \frac{2L^{2}}{n^{2}\pi^{2}} x \cdot \sin\left(\frac{n\pi x}{L}\right) \Big|_{0}^{L} - \int_{0}^{L} \frac{2L^{2}}{n^{2}\pi^{2}} \sin\left(\frac{n\pi x}{L}\right) dx
$$
  
\n
$$
= -\frac{L^{3}}{n\pi} \cdot (-1)^{n} + \frac{2L^{3}}{n^{3}\pi^{3}} \cos\left(\frac{n\pi x}{L}\right) \Big|_{0}^{L}
$$
  
\n
$$
= \frac{L^{3}}{n\pi} \cdot \left[ -(-1)^{n} + \frac{2}{n^{2}\pi^{2}} \cdot ((-1)^{n} - 1) \right].
$$
 (1.8)

#### 1.2 Partialbruchzerlegung

Mit der Partialbruchzerlegung versucht man eine schwierige rationale Funktion in einer Summe einfachere Brüche umzuwandeln. Diese Methode ist sehr nützlich z.B. wenn man diese schwierige rationale Funktionen integrieren möchtet. Man macht im Allgemein drei Ansätze, bezüglich den Nenner der Funktion:

• einfache Nullstellen (hier  $x_1$  und  $x_2$ ):

$$
\frac{Z(x)}{(x-x_1)\cdot(x-x_2)} = \frac{A}{x-x_1} + \frac{B}{x-x_2}.\tag{1.9}
$$

• Nullstellen mit höherer Vielfachheit (hier  $x_1$ ):

$$
\frac{Z(x)}{(x-x_1)^2 \cdot (x-x_2)} = \frac{A}{x-x_1} + \frac{B}{(x-x_1)^2} + \frac{C}{x-x_2}.
$$
 (1.10)

• Komplexe Nullstellen:

$$
\frac{Z(x)}{(x^2 + x_1) \cdot (x - x_2)} = \frac{A \cdot x + B}{x^2 + x_1} + \frac{C}{x - x_2}.
$$
\n(1.11)

Bemerkung. Falls der Grad der Zähler  $Z(x)$  grösser als der Grad des Nenners ist, man muss zuerst die Polynomdivision durchführen. Ziel der Verfahren ist die Konstanten  $A, B, C$  finden um dann das Integral zu lösen.

**Beispiel 4.** Vereinfachen Sie  $\frac{5x^2-2}{x(x+1)}$  $\frac{5x^2-2}{x(x+1)^2}$ :

Lsg. Grad von Zähler ist 2, Grad von Nenner ist 3, das heisst wir müssen keine Polynomdivision durchführen:

$$
\frac{5x^2 - 2}{x(x+1)^2} = \frac{A}{x} + \frac{B}{x+1} + \frac{C}{(x+1)^2}.
$$
\n(1.12)

Es folgt

$$
5x2 - 2 = A(x+1)2 + Bx(x+1) + Cx
$$
  
= (A + B)x<sup>2</sup> + (2A + B + C)x + A. (1.13)

Man kann das in ein einfaches LGS mit Koeffizientenvergleich umschreiben:

$$
A + B = 5
$$
  
2A + B + C = 0  

$$
A = -2.
$$

Das liefert das Resultat  $A = -2$ ,  $B = 7$  und  $C = -3$  und somit

$$
\frac{5x^2 - 2}{x(x+1)^2} = -\frac{2}{x} + \frac{7}{x+1} - \frac{3}{(x+1)^2}.
$$
\n(1.14)

#### 1.3 Lineare Differentialgleichungen

Homogene Differentialgleichungen mit konstanten Koeffizienten n−ter Ordnung der Form

$$
y^{(n)} + a_{n-1} \cdot y^{(n-1)} + \ldots + a_0 \cdot y = 0 \tag{1.15}
$$

können mit dem Ansatz

$$
y(x) = C \cdot e^{\lambda \cdot x} \tag{1.16}
$$

gelöst werden. Man kann den Ansatz einsetzen und durch  $C \cdot e^{\lambda \cdot x}$  teilen: man erhält das charakteristische Polynom

$$
\lambda^n + a_{n-1}\lambda^{n-1} + \ldots + a_0 = 0. \tag{1.17}
$$

Man kann die allgemeine Lösung mit der Superposition der einzelnen Lösungen berechnen und man hat drei Fälle:

• verschiedene reelle Nulstellen:  $\lambda_1 \neq \lambda_2 \neq \ldots \neq \lambda_n$ :

$$
y(x) = C_1 \cdot e^{\lambda_1 \cdot x} + C_2 \cdot e^{\lambda_2 \cdot x} + \ldots + C_n \cdot e^{\lambda_n \cdot x}.
$$
 (1.18)

• Nullstelle $\lambda_1$ mit Vielfachheit $k:$ 

$$
y(x) = C_1 \cdot e^{\lambda_1 \cdot x} + C_2 \cdot x \cdot e^{\lambda_1 \cdot x} + \ldots + C_k \cdot x^{k-1} e^{\lambda_1 \cdot x}.
$$
 (1.19)

• Komplex konjugiertes k−faches Nullstellenpaar  $\lambda_{1,2} = a \pm i \cdot b$ :

$$
y(x) = e^{a \cdot x} \cdot [A_1 \cdot \cos(bx) + B_1 \cdot \sin(bx)] + \ldots + e^{a \cdot x} \cdot x^{k-1} \cdot [A_k \cdot \cos(bx) + B_k \cdot \sin(bx)]. \tag{1.20}
$$

Beispiel 5. Man löse die lineare Differentialgleichung

$$
16y''(x - 24y'(x) + 9y(x) = 0.
$$
\n(1.21)

Lsg. Mit dem Ansatz folgt einfach das Polynom

$$
16\lambda^2 - 24\lambda + 9 = (4\lambda - 3)^2 = 0.
$$
 (1.22)

Es folgt  $\lambda_{1,2} = \frac{3}{4}$  $rac{3}{4}$  und also

$$
y(x) = C_1 \cdot e^{\frac{3}{4}x} + C_2 \cdot x \cdot e^{\frac{3}{4}x}.
$$
 (1.23)

# 2 Laplace Analysis

# 2.1 Laplace Transform: Idee und Anwendungsbereich

Die Laplace Transformation (oder Transform) ist eine Integraltransformation die eine Funktion f von reellen Zeitbereich in eine Funktion  $F$  im komplexen Bereich (Frequenzbereich, sieh Vorlesung Regelungstechnik) transformiert. Diese Methode dient zur Verständnis, Vereinfachung und Analyse von viele Ingenieurwissenschaftliche Probleme wie z.B. die Signalverarbeitung und die Analyse von Systeme. Am wichtigsten wendet man diese Methode an Differentialgleichungen, wo man nach der Transformation einfach algebraische Gleichungen lösen muss, anstatt die im Kurs Analysis II gelernte Prozedur zu benutzen.

# 2.2 Definition

Vor allem, muss die Laplace Transform definiert werden, es gilt

**Definition 1.** Sei  $f : [0, \infty] \to \mathbb{R}$ , dann definiert man die Laplace Transform als

$$
\mathcal{L}(f(t)) = F(s) = \int_0^\infty e^{-st} \cdot f(t) \mathrm{d}t. \tag{2.1}
$$

Definition 2. Man definiert die Inverse Laplace Transform als

$$
f(t) = \mathcal{L}^{-1}(F(s)).
$$
\n(2.2)

Bemerkung. Es wird in diesem Kurs keine eindeutige Formel um die Inverse Laplace Transform zu berechnen gegeben. In den Übungen man braucht deshalb einige bekannte Transformationen (sieh Tabelle).

Beispiel 6. Gegeben sei  $f(t) = \cos(\omega t)$ . Berechnen Sie  $\mathscr{L}(f(t))$ .

**Lsg.** Obwohl die Laplace Transform von  $\cos(\omega t)$  normalerweise bekannt ist, versucht hier man sie mit der Definition der Transform zu berechnen:

$$
\mathcal{L}(\cos(\omega t)) = \int_0^\infty e^{-st} \cos(\omega t) dt
$$
  
=  $-\frac{1}{s} e^{-st} \cos(\omega t) \Big|_0^\infty - \frac{\omega}{s} \int_0^\infty e^{-st} \sin(\omega t) dt$   
=  $\frac{1}{s} - \frac{\omega}{s} \left( -\frac{1}{s} e^{-st} \sin(\omega t) \Big|_0^\infty + \frac{\omega}{s} \int_0^\infty e^{-st} \cos(\omega t) dt \right)$   
=  $\frac{1}{s} - \frac{\omega^2}{s^2} \mathcal{L}(\cos(\omega t)).$  (2.3)

Durch Lösen der Gleichung folgt

$$
\mathcal{L}(\cos(\omega t)) = \frac{s}{s^2 + \omega^2}.
$$
\n(2.4)

Bemerkung. Es ist sehr wichtig die Berechnung mit der Definition zu kennen! Es werden oft (auch in anderen Vorlesungen wie z.B. RTI) einfach Tabellen mit bekannten Transforms benutzt: man muss aber wissen woher kommen diese und wieso sie so aussehen!

Beispiel 7. Gegeben sei

$$
f(t) = \begin{cases} t, & 0 \le t \le 1 \\ 0, & t > 1 \end{cases}.
$$
 (2.5)

Berechnen Sie  $\mathscr{L}(f(t))$ .

Lsg.

$$
\mathcal{L}(f(t)) = \int_0^1 e^{-st} t dt + \int_1^\infty 0 dt
$$
  
=  $-\frac{1}{s} e^{-st} t \Big|_0^1 + \int_0^1 \frac{1}{s} e^{-st} dt$   
=  $-\frac{1}{s} e^{-s} + \frac{1}{s} \left( -\frac{1}{s} e^{-st} \Big|_0^1 \right)$   
=  $-\frac{1}{s} e^{-s} - \frac{1}{s^2} e^{-s} + \frac{1}{s^2}.$  (2.6)

### 2.3 Eigenschaften

Die Eigenschaften der Laplace Transform können sehr nützlich bei Berechnungen werden.

#### $(I)$  Linearität:

$$
\mathcal{L}(\alpha f(t) + \beta g(t)) = \alpha \mathcal{L}(f(t)) + \beta \mathcal{L}(g(t)) = F(s) + G(s).
$$
 (2.7)

$$
\mathcal{L}^{-1}(\alpha F(s) + \beta G(s)) = \alpha \mathcal{L}^{-1}(F(s)) + \beta \mathcal{L}^{-1}(G(s)) = f(t) + g(t). \tag{2.8}
$$

(II) S-Shifting (auch erste Verschiebungssatz):

$$
\mathcal{L}(e^{at}f(t)) = F(s-a). \tag{2.9}
$$

Bemerkung. Normalerweise berechnet man zuerst  $F(s)$  mit  $f(t)$  und dann setzt man  $s-a$ anstatt s.

(III) T-Shifting (auch zweite Verschiebungssatz)

$$
\mathscr{L}(u(t-a)\cdot f(t-a)) = e^{-as} \cdot \mathscr{L}(f(t)).\tag{2.10}
$$

und

$$
u(t-a) \cdot f(t-a) = \mathcal{L}^{-1}(e^{-as} \cdot \mathcal{L}(f(t))). \qquad (2.11)
$$

(IV) Ableitungssatz (in t)

$$
\mathcal{L}(f^{(n)}(t)) = s^n \mathcal{L}(f(t)) - \sum_{j=0}^{n-1} s^{n-1-j} f^{(j)}(0), \ n \ge 1.
$$
 (2.12)

Am meistens werden benutzt:

\n- $$
n = 1
$$
:  $\mathcal{L}(f'(t)) = sF(s) - f(0)$ .
\n- $n = 2$ :  $\mathcal{L}(f''(t)) = s^2 F(s) - s f(0) - f'(0)$ .
\n

#### (V) Integralsatz

$$
\mathscr{L}\left(\int_0^t f(x)dx\right) = \frac{1}{s}F(s), \ t > 0, \ s > 0.
$$
 (2.13)

| f(t)                          | $\mathscr{L}(f(t))$    |
|-------------------------------|------------------------|
| $t^n, n \geq 0$               | $\frac{n!}{s^{n+1}}$   |
| $e^{at}, a \in \mathbb{R}$    | $\frac{1}{s-a}, s > a$ |
| $\sin(at), a \in \mathbb{R}$  | $\frac{a}{s^2 + a^2}$  |
| $\cos(at), a \in \mathbb{R}$  | $\frac{s}{s^2+a^2}$    |
| $\sinh(at), a \in \mathbb{R}$ | $\frac{a}{s^2 - a^2}$  |
| $\cosh(at), a \in \mathbb{R}$ | $\frac{s}{s^2-a^2}$    |
| $u(t-a), a \geq 0$            | $\frac{1}{e}e^{-as}$   |

Table 1: Wichtigste Laplace Transforms.

## 2.4 Bekannte Laplace Transforms

Die wichtigste Laplace Transforms sind in Tabelle 1 zusammengefasst. Mit diesen kann man normalerweise alle Aufgaben von Analysis III lösen:

**Beispiel 8.** Gegeben sei  $f(t) = t^3 - 2t + 8$ . Berechnen Sie  $\mathcal{L}(f(t))$ .

Lsg. Mit der bekannte Laplace Transform (b) und mit der Linearitätseigenschaft, man kann die einzelne Terme berechnen und sie dann zusammenaddieren:

$$
\mathcal{L}(t^3 - 2t + 8) = \mathcal{L}(t^3) - 2\mathcal{L}(t) + 8\mathcal{L}(1)
$$
  
=  $\frac{3!}{s^4} - \frac{2!}{s^2} + 8\frac{0!}{s}$   
=  $\frac{6}{s^4} - \frac{2}{s^2} + \frac{8}{s}$ . (2.14)

Beispiel 9. Gegeben sei  $f(t) = (2t-3)^2$ . Berechnen Sie  $\mathscr{L}(f(t))$ .

Lsg.

$$
\mathcal{L}((2t-3)^2) = \mathcal{L}(4t^2 - 12t + 9)
$$
  
=  $4\mathcal{L}(t^2) - 12\mathcal{L}(t) + 9\mathcal{L}(1)$   
=  $4\frac{2!}{s^3} - 12\frac{1!}{s^2} + 9\frac{0!}{s}$   
=  $\frac{8}{s^3} - \frac{12}{s^2} + \frac{9}{s}$ . (2.15)

Beispiel 10. Gegeben sei  $F(s) = \frac{s}{s^2-1}$ . Finden Sie  $f(t)$ .

Lsg. Wie gesagt, es gibt keine allgemeine Methode um die Inverse Laplace Transform zu finden. Was aber man machen kann, ist eine günstigere und einfachere erkennbare Form erreichen:

$$
F(s) = \frac{s}{s^2 - 1}
$$
  
= 
$$
\frac{s}{(s - 1)(s + 1)}.
$$
 (2.16)

Mit der Partialbruchzerlegung schreibt man

$$
\frac{s}{(s-1)(s+1)} = \frac{A}{s-1} + \frac{B}{s+1}.\tag{2.17}
$$

Es folgt

$$
As + A + Bs - B \stackrel{!}{=} s \Longrightarrow A = B = \frac{1}{2}.
$$
\n(2.18)

Das heisst

$$
F(s) = \frac{1}{2} \left( \frac{1}{s - 1} + \frac{1}{s + 1} \right). \tag{2.19}
$$

Es gilt

$$
\mathcal{L}^{-1}(F(s)) = \mathcal{L}^{-1}\left(\frac{1}{2}\left(\frac{1}{s-1} + \frac{1}{s+1}\right)\right)
$$

$$
= \frac{1}{2}\left(\mathcal{L}^{-1}\left(\frac{1}{s-1}\right) + \mathcal{L}^{-1}\left(\frac{1}{s+1}\right)\right).
$$
(2.20)

Man kann mit der zweite bekannte Transform einfach ablesen, dass

$$
\frac{1}{2}\left(\mathcal{L}^{-1}\left(\frac{1}{s-1}\right)+\mathcal{L}^{-1}\left(\frac{1}{s+1}\right)\right)=\frac{1}{2}\left(e^{t}+e^{-t}\right)
$$
\n
$$
=\cosh(t).
$$
\n(2.21)

Beispiel 11. Was ist die Laplace Transform von  $h(t) = 5t^2e^{-2t}$ ?

Lsg. Man muss s-shifting benutzen, d.h. man muss die Konstante a und die Funktion f identifizieren. In diesem Fall sind

$$
f(t) = 5t^2, \ a = -2. \tag{2.22}
$$

Mit dem Theorem folgt

$$
F(s) = \mathcal{L}(5t^2)
$$
  
=  $5\mathcal{L}(t^2)$   
=  $\frac{10}{s^3}$ . (2.23)

und

$$
H(s) = F(s - a)
$$
  
= F(s + 2)  
= 
$$
\frac{10}{(s + 2)^3}
$$
. (2.24)

Beispiel 12. Was ist die Inverse Laplace Transform von  $G(s) = \frac{s + \frac{1}{2}}{s^2 + s + \frac{5}{4}}$ ?

Lsg. Man muss zuerst versuchen, eine bessere Form zu erreichen: um s-shifting zu benutzen es ist oft nützlich eine bekannte Transformation zu verwenden. Hier haben wir im Zäler ein Term mit s und im Nenner ein Term mit s<sup>2</sup>, d.h. man kann versuchen das mit  $\mathscr{L}(\cos(at)) = \frac{s}{\alpha^2+s^2}$ darzustellen. Da im Zäler  $s + \frac{1}{2}$  $\frac{1}{2}$  steht, versucht man das auch im Nenner im quadrat zu haben:

$$
G(s) = \frac{s + \frac{1}{2}}{s^2 + s + \frac{5}{4}}
$$
  
= 
$$
\frac{s + \frac{1}{2}}{(s + \frac{1}{2})^2 + 1^2}.
$$
 (2.25)

Man kann einfach ablesen, dass

$$
f(t) = \cos(\alpha t), \ a = -\frac{1}{2}, \ \alpha = 1 \tag{2.26}
$$

Es folgt

$$
G(t) = e^{at} f(t)
$$
  
= 
$$
e^{-\frac{t}{2}} \cos(t).
$$
 (2.27)

**Beispiel 13.** Bestimmen Sie mit der Ableitungsregel die Laplace Transform von  $f(t) = t \cos(2t)$ . **Lsg.** Man muss die erste zwei Ableitungen von  $f(t)$  berechnen und  $f(t)$ ,  $f'(t)$  in 0 berechnen:

$$
f(t) = t \cos(2t), \ f(0) = 0
$$
  
\n
$$
f'(t) = \cos(2t) - 2t \sin(2t), \ f'(0) = 1
$$
  
\n
$$
f''(t) = -2 \sin(2t) - 2 \sin(2t) - 4t \cos(2t) = -4 \sin(2t) - 4f(t).
$$
\n(2.28)

Durch Einsetzen erhält man

$$
f(t) = -\frac{f''(t)}{4} - \sin(2t)
$$
\n(2.29)

Es gilt

$$
\mathcal{L}(f(t)) = -\frac{1}{4}\mathcal{L}(f''(t)) - \mathcal{L}(\sin(2t))
$$
  
=  $-\frac{1}{4}(s^2 \mathcal{L}(f(t)) - sf(0) - f'(0)) - \mathcal{L}(\sin(2t))$   
=  $-\frac{1}{4}s^2 \mathcal{L}(f(t)) + \frac{1}{4} - \frac{2}{s^2 + 4}$  (2.30)

Man löst diese Gleichung und erhält

.

$$
\mathcal{L}(f(t)) = \frac{s^2 - 4}{(4 + s^2)^2} \tag{2.31}
$$

Beispiel 14. Prüfungsaufgabe HS 2015

Finden Sie mittels Laplacetransformation die Lösung  $f:[0,\infty]\rightarrow \mathbb{R}$ der Integralgleichung

$$
f(t) = \cos(t) + \int_0^t f(\tau)d\tau
$$
\n(2.32)

Lsg. Man kann die Linearität der Transformation benutzen und die Integralregel benutzen. Man transformiert beide Seiten der Gleichung, es gilt:

$$
\mathcal{L}(f(t)) = \mathcal{L}(\cos(t)) + \mathcal{L}\left(\int_0^t f(\tau)d\tau\right)
$$
  
=  $\frac{s}{s^2 + 1} + \frac{\mathcal{L}(f(t))}{s}$ . (2.33)

Man kann jetzt auf $\mathscr{L} (f(t))$ lösen:

$$
\mathcal{L}(f(t)) = \frac{s^2}{(s^2 + 1)(s - 1)}
$$
\n(2.34)

Mit Partialbruchzerlegung folgt

$$
\frac{s^2}{(s^2+1)(s-1)} = \frac{1}{2} \left( \frac{s}{s^2+1} + \frac{1}{s^2+1} + \frac{1}{s-1} \right). \tag{2.35}
$$

Falls man das rücktransformiert, man erhält

$$
f(t) = \frac{1}{2}\cos(t) + \frac{1}{2}\sin(t) + \frac{1}{2}e^t.
$$
 (2.36)

**Beispiel 15.** Berechnen Sie die Inverse Laplace Transform von  $F(s) = \frac{1-e^{2s}}{s^2+4}$  $s^2 + 4$ Lsg. Man vereinfacht:

$$
F(s) = \frac{1 - e^{2s}}{s^2 + 4}
$$
  
=  $\frac{1}{s^2 + 4} - \frac{e^{2s}}{s^2 + 4}$   
=  $\frac{1}{2} \left( \frac{2}{s^2 + 2^2} - \frac{2e^{2s}}{s^2 + 2^2} \right)$ . (2.37)

Mit t-shifting folgt

$$
F(s) = \mathscr{L}\left(\frac{1}{2}\sin(2t) - \frac{1}{2}u(t+2)\sin(2(t+2))\right).
$$
 (2.38)

Das heisst

$$
f(t) = \frac{1}{2}\sin(2t) - \frac{1}{2}u(t+2)\sin(2(t+2)).
$$
\n(2.39)

.

### 2.5 Lösen von Anfangswertprobleme (AWP)

Die Laplace Transforms können sehr nützlich sein, um schnell Anfangswertprobleme zu lösen. Man geht wie folgt vor:

- (1) Wende  $\mathscr L$  auf beide Seiten der Differentialgleichung an und setze  $\mathscr L(y(t)) = Y(s)$  (verwende  $(IV)$ ).
- (2) Bringe die Gleichung auf die Form  $Y(s) = \ldots$  (verwende gegebene Anfangswerte).
- (3) Berechne die Inverse Laplace Transform mithilfe von  $(I), (II), (IV)$ . Man erhält am Ende  $y(t)$ .

**Beispiel 16.** Löse das Anfangswertproblem  $\begin{cases} y' - 5y = f(t) \end{cases}$  $y(0) = 1$ für  $f(t) = \begin{cases} 3e^t, & 0 < t < 2 \\ 0, & 0 \end{cases}$  $0, t > 2$ 

Lsg. Wie kann man arbeiten mit so eine definierter Funktion? In diesem Typ von Problemen, versucht man die Funktion durch die heavyside Funktion  $u$  auszudrücken. In diesem Fall ist

$$
f(t) = 3e^t - 3e^t u(t - 2).
$$
\n(2.40)

Man wendet die Kochrezept an: man findet die Laplace Transform der linke Seite der Differentialgleichung

$$
\mathcal{L}(y'-5y) = \mathcal{L}(y') - \mathcal{L}(5y)
$$
  
= sY - y(0) - 5Y  
= (s-5)Y - 1. (2.41)

Dieselbe Prozedur wird rechts durchgeführt:

$$
\mathcal{L}\left(3e^{t} - 3e^{t}u(t-2)\right) = 3\mathcal{L}(e^{t}) - 3\mathcal{L}\left(e^{t}u(t-2)\right)
$$

$$
= \frac{3}{s-1} - 3\mathcal{L}\left(e^{2}e^{t-2}u(t-2)\right)
$$

$$
= \frac{3}{s-1} - \frac{3e^{2-2s}}{s-1}.
$$
(2.42)

Man löst jetzt auf  $Y(s)$  und bekommt

$$
Y(s) = \frac{3}{(s-1)(s-5)} - \frac{3e^{2(1-s)}}{(s-1)(s-5)} + \frac{1}{(s-5)}.
$$
\n(2.43)

Mit Partialbruchzerlegung folgt

$$
Y(s) = -\frac{3}{4} \frac{1}{s-1} + \frac{3}{4} \frac{1}{s-5} + \frac{3}{4} e^2 \left( \frac{e^{-2s}}{s-1} - \frac{e^{-2s}}{s-5} \right) + \frac{1}{s-5}.
$$
 (2.44)

Man wendet  $\mathscr{L}^{-1}$  auf beiden Seiten und erhält

$$
y(t) = -\frac{3}{4}(e^t - e^{5t} - e^2\left(u(t-2)e^{t-2} - u(t-2)e^{5(t-2)}\right)) + e^{5t}.
$$
 (2.45)

# 2.6 Dirac Delta Funktion

Die Dirac Delta Funktion ist eine sehr nützliche Distribution die z.B. einen Impuls darstellt. Man definiert sie als

#### Definition 3.

$$
\delta(t-a) := \begin{cases} \infty & t = a \\ 0 & t \neq a \end{cases} \tag{2.46}
$$

#### 2.6.1 Eigenschaften

Wir werden zwei wichtige Eigenschaften benutzen:

(1)

$$
\int_0^\infty g(t)\delta(t-a)dt = g(a). \tag{2.47}
$$

(2)

$$
\mathcal{L}(\delta(t-a)) = e^{-as}.\tag{2.48}
$$

Bemerkung. Sieh Skript auf Seite 13 für die Herleitung von (2).

# 2.7 Faltungssatz (Convolution)

Wir wissen dass  $\mathscr{L}(f+g) = \mathscr{L}(f) + \mathscr{L}(g)$ . Leider das funktioniert nicht mit dem Produkt zweier Funktionen, d.h.

$$
\mathscr{L}(f \cdot g) \neq \mathscr{L}(f) \cdot \mathscr{L}(g). \tag{2.49}
$$

Man kann ein anderes Produkt definieren: die Faltung (Convolution).

**Definition 4.** Die Faltung  $f * g$  zweier Funktionen f und g ist gegeben durch

$$
f * g(t) = \int_0^t f(\tau)g(t-\tau)d\tau.
$$
\n(2.50)

Bemerkung. Die Faltung hat die gewünschte Eigenschaft:  $\mathscr{L}(f * g) = \mathscr{L}(f) \cdot \mathscr{L}(g)$ . Die Herleitung kann man auf dem Skript auf Seite 14/15 finden.

#### 2.7.1 Eigenschaften

- (a)  $f * g = g * f$ .
- (b)  $f * (g + h) = f * g + f * h$ .
- (c)  $f * (q * h) = (f * q) * h$ .
- (d)  $f * 0 = 0 * f = 0$ .
- (e)  $f * 1 \neq f$ .
- (f)  $f * f$  ist nicht immer > 0.

Beispiel 17. Man betrachtet die Integralgleichung

$$
y(t) - \cos(t) = \int_0^t \cos(t - \tau) y(\tau) d\tau.
$$
 (2.51)

Bestimme  $y(t)$ .

Lsg. Man beachte zuerst (aus Faltungssatz), dass

$$
\int_0^t \cos(t - \tau) y(\tau) d\tau = y(t) * \cos(t)
$$
\n(2.52)

Wie gewohnt, man wendet auf beide Seiten der Gleichung Laplace an:

$$
\mathcal{L}(y(t)) - \mathcal{L}(\cos(t)) = \mathcal{L}(y(t) * \cos(t))
$$

$$
= \mathcal{L}(y(t)) \cdot \mathcal{L}(\cos(t)).
$$
(2.53)

Durch einfaches Umformen

$$
Y(s) \cdot (1 - \mathcal{L}(\cos(t)) = \mathcal{L}(\cos(t))
$$

$$
Y(s) \cdot \underbrace{\left(1 - \frac{s}{s^2 + 1}\right)}_{\frac{s^2 - s + 1}{s^2 + 1}} = \frac{s}{s^2 + 1}.
$$
(2.54)

Es folgt

$$
Y(s) = \frac{s}{s^2 - s + 1} = \frac{s}{(s - \frac{1}{2})^2 + \frac{3}{4}}
$$
  
= 
$$
\frac{s - \frac{1}{2}}{(s - \frac{1}{2})^2 + (\frac{\sqrt{3}}{2})^2} + \frac{1}{2} \cdot \frac{1}{(s - \frac{1}{2})^2 + (\frac{\sqrt{3}}{2})^2}
$$
(2.55)  
= 
$$
\mathscr{L}\left(e^{\frac{1}{2}t}\cos(\frac{\sqrt{3}}{2}t) + \frac{1}{\sqrt{3}}e^{\frac{1}{2}t}\sin(\frac{\sqrt{3}}{2}t)\right).
$$
  

$$
\Rightarrow y(t) = e^{\frac{1}{2}t}\cos(\frac{\sqrt{3}}{2}t) + \frac{1}{\sqrt{3}}e^{\frac{1}{2}t}\sin(\frac{\sqrt{3}}{2}t).
$$
(2.56)

### Beispiel 18. Prüfungsaufgabe HS 2016

Finden Sie mit Hilfe der Laplacetransform die Lösung der Integralgleichung

.

$$
6f(t) = 2t^3 + \int_0^t (t - \tau)^3 f(\tau) d\tau.
$$
 (2.57)

Lsg. Mit Laplacetransform und Faltungssatz folgt

$$
6\mathcal{L}(f(t)) = 2\mathcal{L}(t^3) + \mathcal{L}(t^3 * f(t))
$$
  
= 2\mathcal{L}(t^3) + \mathcal{L}(t^3)\mathcal{L}(f(t)) (2.58)

Es gilt jetzt

$$
\mathcal{L}(f(t)) \cdot (6 - \mathcal{L}(t^3)) = 2\mathcal{L}(t^3)
$$
  
\n
$$
\Rightarrow \mathcal{L}(f(t)) \cdot \left(\frac{6(s^4 - 1)}{s^4}\right) = \frac{12}{s^4}
$$
  
\n
$$
\Rightarrow \mathcal{L}(f(t)) = \frac{2}{s^4 - 1} = \frac{2}{(s^2 - 1)(s^2 + 1)} = \frac{2}{(s - 1)(s + 1)(s^2 + 1)}.
$$
\n(2.59)

Mit Partialbruchzerlegung folgt

$$
\frac{2}{(s-1)(s+1)(s^2+1)} = \frac{A}{s-1} + \frac{B}{s+1} + \frac{Cs+D}{s^2+1}
$$
(2.60)

und

$$
A = \frac{1}{2}, \ B = -\frac{1}{2}, \ C = 0, \ D = -1.
$$
 (2.61)

Es folgt

$$
f(t) = \frac{1}{2} \left( e^t - e^{-t} \right) - \sin(t). \tag{2.62}
$$

### 2.8 Differentiationsregel

Wir haben gelernt, wie die Laplace Transform der Ableitung einer Funktion sich verhält, nicht aber wie die Ableitung einer Laplace Transform sich berechnet:

**Definition 5.** Falls  $f$  eine stückweise stetige Funktion ist, es gilt

$$
\mathscr{L}'(f(t)) = \frac{\partial}{\partial s}(\mathscr{L}(f(t))) = -\mathscr{L}(t \cdot f(t)).\tag{2.63}
$$

Bemerkung. Sieh für Herleitung Seite 17 des Skriptes.

**Beispiel 19.** Finde die Laplace Transform von  $f(t) = t^2 \sin(2t)$ .

Lsg. Es gilt

$$
\mathcal{L}(t^2 \sin(2t)) = \mathcal{L}(t \cdot t \sin(2t))
$$
  
=  $-\mathcal{L}'(t \sin(2t))$   
=  $-(-\mathcal{L}''(\sin(2t))$   
=  $\frac{\partial}{\partial s} \left( \frac{\partial}{\partial s} \mathcal{L}(\sin(2t)) \right)$   
=  $\frac{\partial}{\partial s} \left( \frac{\partial}{\partial s} \frac{2}{s^2 + 4} \right)$   
=  $2 \frac{\partial}{\partial s} \left( \frac{-2s}{(s^2 + 4)^2} \right)$   
=  $\frac{12s^2 - 16}{(s^2 + 4)^3}.$  (2.64)

Beispiel 20. Berechne die Inverse Laplace Transform von  $\frac{4}{(s-2)^2}$  mit der Differentiationsregel.

Lsg. Man muss hier schalu sein und versuchen was man schon kennt zu benutzen: man hat im Nenner  $(s-2)^2$ . Die einzige Funktion deren Laplace Transform  $(s-2)$  im Nenner hat ist  $e^{2t}$ , d.h.

$$
\mathcal{L}(e^{2t}) = \frac{1}{(s-2)}
$$
\n(2.65)

Man braucht aber  $(s-2)^2$ : Differentiationsregel enthält eine Ableitung, hier z.B.

$$
\frac{\partial}{\partial s} \left( \mathcal{L}(e^{2t}) \right) = \frac{\partial}{\partial s} \left( \frac{1}{(s-2)} \right) = -\frac{1}{(s-2)^2} \tag{2.66}
$$

das heisst

$$
\frac{4}{(s-2)^2} = -4 \cdot \mathcal{L}'(e^{2t})
$$
\n(2.67)

und

$$
\mathcal{L}^{-1}\left(\frac{4}{(s-2)^2}\right) = \mathcal{L}^{-1}\left(-4 \cdot \mathcal{L}'(e^{2t})\right)
$$

$$
= 4 \cdot \mathcal{L}^{-1}\left(-\mathcal{L}'(e^{2t})\right)
$$

$$
\stackrel{\text{Def.}}{=} 4 \cdot \mathcal{L}^{-1}\left(\mathcal{L}(te^{2t})\right)
$$

$$
= 4te^{2t}.
$$
 (2.68)

# 2.9 Integrationsregel

**Definition 6.** Falls f eine stückweise stetige Funktion ist und  $\lim_{t\to 0^+} \frac{f(t)}{t}$  $\frac{t}{t}$  existiert, es gilt

$$
\int_{s}^{\infty} F(\sigma)d\sigma = \int_{s}^{\infty} \mathcal{L}(f)(\sigma)d\sigma = \mathcal{L}(\frac{f(t)}{t}).
$$
\n(2.69)

Bemerkung. Sieh für Herleitung Seite 17 des Skriptes.

**Beispiel 21.** Berechne die Inverse Laplace Transform von  $\frac{4}{(s-2)^2}$  mit der Integrationsregel.

**Lsg.** Da man  $F(s) = \frac{4}{(s-2)^2}$  schon kennt, kann man die Integrationsregel direkt als Gleichung anwenden:

$$
\mathcal{L}\left(\frac{f(t)}{t}\right) = \int_{s}^{\infty} \mathcal{L}(f)(\sigma) d\sigma = \int_{s}^{\infty} F(\sigma) d\sigma
$$

$$
= \int_{s}^{\infty} \frac{4}{(\sigma - 2)^{2}} d\sigma
$$

$$
= -4 \int_{s}^{\infty} \left(\frac{1}{(\sigma - 2)}\right)' d\sigma
$$

$$
= -4 \left(\frac{1}{(\sigma - 2)}\right) \Big|_{s}^{\infty}
$$

$$
= \frac{4}{s - 2}.
$$
 (2.70)

Das resultiert in einer Gleichung:

$$
\mathcal{L}\left(\frac{f(t)}{t}\right) = \frac{4}{s-2}.\tag{2.71}
$$

Man wendet $\mathscr{L}^{-1}$  beidseitig und erhält

$$
\frac{f(t)}{t} = 4 \cdot \mathcal{L}^{-1}\left(\frac{1}{s-2}\right) = 4e^{2t} \Rightarrow f(t) = 4te^{2t}.\tag{2.72}
$$

# 3 Fourier Analysis

# 3.1 Fourier-Reihe

### 3.1.1 Anwendungsbereich

Die Fourier-Reihe ist ein sehr wichtiges Werkzeug, um periodische Phänomene zu beschreiben. Man zerlegt komplizierte periodische Funktionen in einer linearer Kombination einfacheren Basisfunktionen wie Sinus und Cosinus.

Die Fourier Integrale erlauben eine ähnliche Zerlegung für nicht periodische Funktionen. Die Fourier Analysis findet ihre Anwendung z.B. in der Signaltheorie, Analyse von dynamische Systeme und Lösen von Differentialgleichungen.

#### 3.1.2 Orthogonalitätsrelationen

Es existieren drei sehr wichtige Relationen, die die Berechnungen bei der Fourier Analysis viel vereinfachen. Seien  $n, m \geq 0$ , es gilt

(1)

$$
\int_{-L}^{L} \cos\left(\frac{n\pi}{L}x\right) \cos\left(\frac{m\pi}{L}x\right) dx = \begin{cases} 0 & n \neq m \\ L & n = m \neq 0 \\ 2L & n = m = 0 \end{cases}
$$
 (3.1)

(2)

$$
\int_{-L}^{L} \sin(\frac{n\pi}{L}x) \sin(\frac{m\pi}{L}x) dx = \begin{cases} 0 & n \neq m \\ L & n = m \neq 0 \end{cases}
$$
 (3.2)

(3)

$$
\int_{-L}^{L} \cos(\frac{n\pi}{L}x) \sin(\frac{m\pi}{L}x) dx = 0 \,\forall \, n, m.
$$
\n(3.3)

Bemerkung. Sieh auf Seite 21 des Vorlesungsskriptesfür die Herleitungen.

#### 3.1.3 Definition

Um die Fourier Reihe zu definieren, muss man verschiedene Konzepte einführen:

**Definition 7.** Eine Funktion  $f(x)$  heisst **periodisch** falls es für fast alle  $x \in \mathbb{R}$  ein  $p \in \mathbb{R}_+$  mit  $f(x + p) = f(x)$  existiert.

**Definition 8.** { $\sin(\frac{n\pi}{L}x)$ ,  $\cos(\frac{n\pi}{L}x)$ ,  $n \in \mathbb{N}$ } bilden ein **trigonometrisches** System und erfüllen die Orthogonalitätsrelationen.

Beispiel 22. Skizziere den Graphik von  $f(x) = |\cos(x)|, -\pi < x < \pi$ . Lsg.

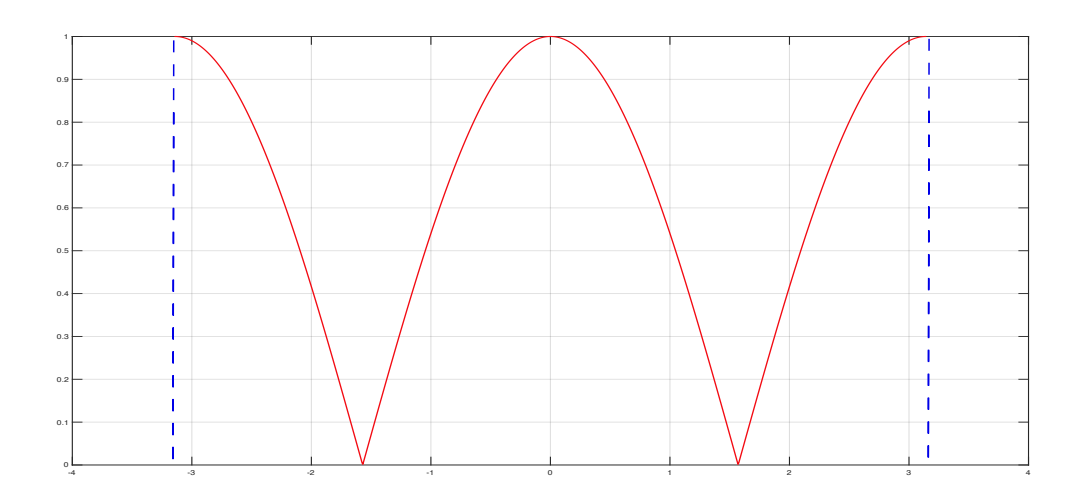

Figure 1:  $f(x) = |\cos(x)|, -\pi < x < \pi$ 

Definition 9. Die Fourier-Reihe einer 2L−periodischen Funktion ist gegeben durch

$$
f(x) = a_0 + \sum_{m=1}^{\infty} [a_m \cos(\frac{m\pi}{L}x) + b_m \sin(\frac{m\pi}{L}x)]
$$
 (3.4)

wobei

$$
a_0 = \frac{1}{2L} \int_{-L}^{L} f(x) dx.
$$
  
\n
$$
a_m = \frac{1}{L} \int_{-L}^{L} f(x) \cos(\frac{m\pi}{L}x) dx, \ m > 0.
$$
\n
$$
b_m = \frac{1}{L} \int_{-L}^{L} f(x) \sin(\frac{m\pi}{L}x) dx, \ m > 0.
$$
\n(3.5)

Falls f eine periodische, stückweise stetige Funktion ist, sie muss in alle Unstetigkeitsstellen gegen

$$
\frac{1}{2}\left(f(x_0^-) + f(x_0^+)\right) \tag{3.6}
$$

konvergieren, wobei

$$
f(x_0^{\pm}) = \lim_{x \to x_0^{\pm}} f(x) = \lim_{\varepsilon \to 0} f(x_0 \pm \varepsilon).
$$
 (3.7)

#### 3.1.4 Vorgehen bei der Berechnung: Kochrezept

Gegeben:  $f(x)$  mit Periode p auf Definitionsbereich  $\left(-\frac{p}{2}\right)$  $\frac{p}{2}, \frac{p}{2}$  $\frac{p}{2}$ .

- (I) Bestimme L:  $2L = p \Leftrightarrow L = \frac{p}{2}$  $\frac{p}{2}$ .
- (II) Berechne die Koeffizienten  $a_0$ ,  $a_m$ ,  $b_m$  mit der Partielle Integration und den Orthogonalitätsrelationen
- (III) Stelle  $f(x)$  als Fourier-Reihe dar.

Beispiel 23. Bestimme die Fourier-Reihe der Funktion  $f(x) = \pi - x$  wenn  $-\pi < x < \pi$  und die Periodizität  $2\pi$  ist.

#### Lsg.

Man folgt die Kochrezept:

- (I) Die Funktion ist  $2\pi$  periodisch, d.h.  $2\pi = 2L$  und also  $L = \pi$ .
- (II) Man berechnet die Koeffizienten: es gilt

$$
a_0 = \frac{1}{2\pi} \int_{-\pi}^{\pi} (\pi - x) dx = \frac{1}{2\pi} \left( \pi x - \frac{x^2}{2} \Big|_{-\pi}^{\pi} \right) = \pi.
$$
  
\n
$$
a_m = \frac{1}{\pi} \int_{-\pi}^{\pi} (\pi - x) \cos \left( \frac{m\pi}{L} x \right) dx
$$
  
\n
$$
= \frac{1}{\pi} \int_{-\pi}^{\pi} (\pi - x) \cos (mx) dx
$$
  
\n
$$
= \frac{1}{\pi} \int_{-\pi}^{\pi} \pi \cos (mx) dx - \frac{1}{\pi} \int_{-\pi}^{\pi} x \cos (mx) dx
$$
  
\n
$$
= \frac{1}{\pi} \frac{\sin(mx) \Big|_{-\pi}^{\pi} - \frac{1}{\pi} \left[ \frac{x \sin(mx)}{m} \Big|_{-\pi}^{\pi} - \int_{-\pi}^{\pi} \left( \frac{\sin(mx)}{m} \right) \right]
$$
  
\n
$$
= \frac{1}{\pi} \int_{-\pi}^{\pi} \left( \frac{\sin(mx)}{m} \right)
$$
  
\n
$$
= -\frac{1}{\pi m^2} \cos(mx) \Big|_{-\pi}^{\pi}
$$
  
\n
$$
= -\frac{1}{\pi m^2} ((-1)^m - (-1)^m)
$$
  
\n= 0.  
\n
$$
b_m = \frac{1}{\pi} \int_{-\pi}^{\pi} (\pi - x) \sin \left( \frac{m\pi}{L} x \right) dx
$$
  
\n
$$
= \frac{1}{\pi} \int_{-\pi}^{\pi} (\pi - x) \sin(mx) dx
$$
  
\n
$$
= \frac{1}{\pi} \int_{-\pi}^{\pi} \pi \sin(mx) dx - \frac{1}{\pi} \int_{-\pi}^{\pi} x \sin(mx) dx
$$
  
\n
$$
= -\frac{1}{\pi} \left[ -\frac{x \cos(mx)}{m} \Big|_{-\pi}^{\pi} + \int_{-\pi}^{\pi} \frac{\cos(mx)}{m} dx \right]
$$
  
\n
$$
= \frac{2}{m} \cos(m\pi)
$$
  
\n
$$
= \frac{2}{m} (-1)^m.
$$

Es folgt mit der Definition von Fourier-Reihe, dass

(III)

$$
f(x) = \pi - x = \pi + \sum_{m=1}^{\infty} \left( \frac{2}{m} (-1)^m \right) \sin(mx).
$$
 (3.9)

.

**Beispiel 24.** Betrachte die 2π-periodische Funtkion  $f(x) = \begin{cases} -\pi - x & -\pi < x < 0 \\ 0 & \pi \end{cases}$ x  $0 < x < \pi$ 

 $f(x)$  ist nicht definiert in  $x = -\pi, 0, \pi$ . Wie muss man  $f(x)$  an diesen Stellen definieren, so dass die Fourierreihe für  $-\pi \leq x \leq \pi$  gegen  $f(x)$  konvergiert?

#### Lsg.

$$
f(x_0^+) = \lim_{\varepsilon \to 0} f(-\pi + \varepsilon) = \lim_{\varepsilon \to 0} (\pi - \varepsilon - \pi) = 0.
$$
  

$$
f(x_0^-) = \lim_{\varepsilon \to 0} \underbrace{f(-\pi - \varepsilon)}_{=f(-\pi - \varepsilon + 2\pi) = f(\pi - \varepsilon)} = \lim_{\varepsilon \to 0} (\pi - \varepsilon) = \pi.
$$
 (3.10)

Damit die Fourier-Reihe gegen  $f(x)$  konvergiert muss die Funktion in allen Unstetigkeitsstellen gegen

$$
\frac{1}{2}\left(f(x_0^-) + f(x_0^+)\right) \tag{3.11}
$$

konvergieren. Hier gilt

 $\pi$ 

$$
\frac{1}{2}(0+\pi) = \frac{\pi}{2}.\tag{3.12}
$$

 $x_0 = 0$ :

$$
f(x_0^+) = \lim_{\varepsilon \to 0} f(\varepsilon) = 0.
$$
  

$$
f(x_0^-) = \lim_{\varepsilon \to 0} f(-\varepsilon) = -\pi.
$$
 (3.13)

und

$$
\frac{1}{2}(0-\pi) = -\frac{\pi}{2}.\tag{3.14}
$$

 $x_0 = \pi$ :

$$
f(x_0^+) = \lim_{\varepsilon \to 0} \underbrace{f(\pi + \varepsilon)}_{=f(\pi + \varepsilon - 2\pi) = f(-\pi + \varepsilon)} = \lim_{\varepsilon \to 0} (\pi - \varepsilon - \pi) = 0
$$
  

$$
f(x_0^-) = \lim_{\varepsilon \to 0} f(\pi - \varepsilon) = \lim_{\varepsilon \to 0} (\pi - \varepsilon) = \pi
$$
 (3.15)

und

$$
\frac{1}{2}(0+\pi) = \frac{\pi}{2}
$$
\n(3.16)

Es reicht jetzt, die Funktion zu definieren:

$$
f(x) = \begin{cases} \frac{\pi}{2} & x = -\pi \\ -\pi - x & -\pi < x < 0 \\ -\frac{\pi}{2} & x = 0 \\ x & 0 < \pi < x \\ \frac{\pi}{2} & x = \pi \end{cases}
$$
(3.17)

#### 3.1.5 Vereinfachung durch Parität

Die Parität der betrachteten Funktion kann die Rechungen viel vereinfachen und verkürzen. Insbesondere gilt:

**Definition 10.** Eine Funktion  $f(x)$  heisst

- Gerade, falls  $f(x) = f(-x)$ .
- Ungerade, falls  $f(x) = -f(-x)$ .

Bemerkung. Es kann auch sein, dass  $f(x)$  weder gerade noch ungerade ist. Aufpassen: nicht gerade  $\neq$  ungerade.

Eigenschaften der Parität: Es gibt nützliche Eigenschaften, die bei der Lösung der Aufgaben verwendet werden können.

Es seien  $g_1(x), g_2(x)$  gerade und  $u_1(x), u_2(x)$  ungerade Funktionen. Es gilt

- (a)  $g_1(x) + g_2(x)$  ist wieder gerade.
- (b)  $g_1(x) \cdot g_2(x)$  ist wieder gerade.
- (c)  $u_1(x) + u_2(x)$  ist wieder ungerade.
- (d)  $u_1(x) \cdot u_2(x)$  ist gerade.
- (e)  $q_1(x) \cdot u_1(x)$  ist ungerade.
- (f)  $\int_{-a}^{a} g_1(x) dx = 2 \cdot \int_{0}^{a} g_1(x) dx$ .
- (g)  $\int_{-a}^{a} u_1(x) dx = 0.$
- (h) Falls  $g_1$  differenzierbar ist:  $g'_1$  ungerade.
- (i) Falls  $u_1$  differenzierbar ist:  $u'_1$  gerade.

**Beispiel 25.** Prüfe die Parität von  $f(x) = (x^2 + 3)^7$  und  $g(x) = e^{\sin(x)}$ .

**Lsg.** Aufgrund der Quadrat, ist  $f(x) = f(-x)$ , das heisst f ist eine **gerade** Funktion. Für  $q(x)$  gilt:

$$
g(-x) = e^{\sin(-x)} = e^{-\sin(x)} \neq -e^{-\sin(x)} = -g(-x)
$$
  

$$
\neq e^{\sin(x)} = g(x).
$$
 (3.18)

Das heisst q ist weder gerade noch ungerade.

#### 3.1.6 Fourier-Reihe für gerade Funktionen

Die Fourier-Reihe einer 2L−periodischen gerade Funktion ist gegeben durch

$$
f(x) = a_0 + \sum_{n=1}^{\infty} a_n \cos(\frac{n\pi}{L}x)
$$
 (3.19)

wobei

$$
a_0 = \frac{1}{L} \int_0^L f(x) dx
$$
  
\n
$$
a_n = \frac{2}{L} \int_0^L f(x) \cos(\frac{n\pi}{L}x) dx, \quad n > 0.
$$
\n(3.20)

#### 3.1.7 Fourier-Reihe für ungerade Funktionen

Die Fourier-Reihe einer 2L−periodischen ungerade Funktion ist gegeben durch

$$
f(x) = \sum_{n=1}^{\infty} b_n \sin(\frac{n\pi}{L}x)
$$
\n(3.21)

wobei

$$
b_n = \frac{2}{L} \int_0^L f(x) \sin(\frac{n\pi}{L} x) dx, \ n > 0.
$$
 (3.22)

Bemerkung.

- Man kann diese zwei Vereinfachungen sehr leicht zeigen, indem man die Parität der Funktion in der allgemeine Definition der Fourier-Reihe einsetzt (probier das als Ubung zu machen!).
- Es is klar, dass es sich oft lohnt am Anfang zu überprüfen, ob die Funktion gerade oder ungerade ist.

Es ist oft nützlich eine Funktion auf einem Intervall als gerade oder ungerade erweitern, so dass man die vereinfachte Versionen der Fourier-Reihe benutzen kann. Man nennt diese Prozedur Gerade/Ungerade Fortsetzung. Das wird immer wichtiger im Verlauf der Vorlesung.

#### 3.1.8 Gerade Fortsetzung

Gegeben ist eine 2L−Periodische Funktion  $f(x)$  auf dem Intervall  $0 < x < L$ .

- Man definiert  $f(x) = f(-x)$  auf  $-L < x < 0$ .
- Man schreibt die Funktion für die verschiedene Intervalle.

#### 3.1.9 Ungerade Fortsetzung

Gegeben ist eine 2L–Periodische Funktion  $f(x)$  auf dem Intervall  $0 < x < L$ .

- Man definiert  $f(x) = -f(-x)$  auf  $-L < x < 0$ .
- Man schreibt die Funktion für die verschiedene Intervalle.

Bemerkung. Wenn die Funktion nicht auf  $[0, L]$ , sondern auf einem anderen Intervall definiert ist, muss man zuerst die entsprechende Funktion für das gefragte Intervall  $[0, L]$  durch Verschieben und Spiegeln herleiten.

Beispiel 26. Gegeben ist  $f(x) = -x + \pi$  auf  $0 < x < \pi$ . Gesucht ist die gerade Fortsetzung von f mit Periode 2π.

**Lsg.** Es muss gelten:  $f(x) = f(-x) = -(-x) + \pi = x + \pi$  auf  $-\pi < x < 0$ . Das heisst

$$
f(x) = \begin{cases} \pi - x, & 0 < x < \pi \\ x + \pi, & -\pi < x < 0 \end{cases} \tag{3.23}
$$

Beispiel 27. Gegeben ist  $f(x) = x^2$  auf  $0 < x < 2$ . Gesucht ist die ungerade Fortsetzung von f mit Periode 4.

**Lsg.** Es muss gelten:  $f(x) = -f(-x) = -x^2$  auf  $-2 < x < 0$ . Das heisst

$$
f(x) = \begin{cases} x^2, & 0 < x < 2 \\ -x^2, & -2 < x < 0 \end{cases}.
$$
 (3.24)

Beispiel 28. Gegeben ist  $f(x) = x$  auf  $0 < x < 3$ . Gesucht ist die gerade Fortsetzung von f mit Periode 4.

Lsg. Hier ist es nicht so einfach: man muss zuerst das Intervall anpassen. Sei  $f_q$  die gesuchte Fortsetzung und da man Periode 4 haben muss  $0 < x < 2$ . Dann gilt

$$
f_g(x) = f_g(-x) = f_g(-x+4) = -x+4
$$
\n(3.25)

Das heisst

$$
f_g(x) = \begin{cases} 4 - x, & 0 < x < 2 \\ 4 + x, & -2 < x < 0 \end{cases} \tag{3.26}
$$

# 3.2 Komplexe Fourier-Reihen

Aus

$$
f(x) = a_0 + \sum_{m=1}^{\infty} [a_m \cos(\frac{m\pi}{L}x) + b_m \sin(\frac{m\pi}{L}x)]
$$
 (3.27)

mit

$$
e^{it} = \cos(t) + i\sin(t) \tag{3.28}
$$

und

$$
\cos(t) = \frac{e^{it} + e^{-it}}{2}, \ \sin(t) = \frac{e^{it} - e^{-it}}{2i}
$$
\n(3.29)

kann man die komplexe Fourier-Reihe herleiten (sieh Seite 30 des Skriptes für komplette Herleitung). Es gilt

$$
f(x) = \sum_{n = -\infty}^{\infty} c_n \cdot e^{\frac{in\pi}{L}x}
$$
 (3.30)

wobei

$$
c_n = \frac{1}{2L} \int_{-L}^{L} f(x)e^{-\frac{in\pi}{L}x} dx.
$$
 (3.31)

Vorteile dieser Schreibeise sind:

- Exponentialfunktion ist einfacher zu integrieren
- Es gibt nur ein Koeffizient  $c_n$  zu berechnen

#### 3.2.1 Übergang komplex  $\rightarrow$  reell

$$
a_0 = c_0 \n a_n = c_n + c_{-n} \n b_n = i \cdot (c_n - c_{-n}).
$$
\n(3.32)

#### 3.2.2 Übergang reell  $\rightarrow$  komplex

$$
c_0 = a_0
$$
  
\n
$$
c_n = \frac{1}{2}(a_n - ib_n)
$$
  
\n
$$
c_{-n} = \frac{1}{2}(a_n + ib_n).
$$
\n(3.33)

Beispiel 29. Gegeben sei  $f(x) = -x$  auf  $-\pi < 0 < \pi$ ,  $2\pi$  periodisch. Berechnen Sie ihre komplexe Fourier-Reihe und bringen Sie diese nachträglich auf die reelle Form.

**Lsg.** Man beginnt mit 2 wichtige Beobachtungen:  $L = \pi$  und  $f(-x) = x = -f(x)$ , das heisst

 $\boldsymbol{f}$ ist ungerade. Man muss jetzt $\boldsymbol{c}_n$  berechnen:

$$
c_n = -\frac{1}{2\pi} \int_{-\pi}^{\pi} x e^{-inx} dx
$$
  
=  $-\frac{1}{2\pi} \left[ \left( -\frac{1}{in} x e^{-inx} \Big|_{-\pi}^{\pi} \right) + \frac{1}{in} \int_{-\pi}^{\pi} e^{-inx} dx \right]$   
=  $\frac{1}{2\pi in} \left( \pi e^{-in\pi} + \pi e^{in\pi} \right) - \frac{1}{2\pi n^2} \left( e^{in\pi} - e^{-in\pi} \right)$   
=  $\frac{1}{in} \cos(n\pi) - \frac{i}{\pi n^2} \sin(n\pi)$   
=  $\frac{1}{in} \cos(n\pi)$   
=  $\frac{(-1)^n}{in}$  (3.34)

Es gilt also

$$
f(x) = \sum_{n = -\infty}^{\infty} \frac{(-1)^n}{in} e^{inx}
$$
\n(3.35)

Man kann jetzt die komplexe Koeffizienten in reellen Koeffizienten umwandeln:

$$
a_0 = a_n = 0 \text{ da ungerade}
$$
  

$$
b_n = i \cdot (c_n - c_{-n}) = i \cdot \left(\frac{(-1)^n}{in} - \frac{(-1)^{-n}}{in}\right) = \frac{2(-1)^n}{n}
$$
(3.36)

Man kann also schreiben

$$
f(x) = \sum_{n=1}^{\infty} \frac{2(-1)^n}{n} \sin(nx).
$$
 (3.37)

# 3.3 Fourier Integrale

Bis jetzt hat man periodische Funktionen betrachtet: man muss aber oft mit nicht periodischen Funktionen arbeiten. Für diese Funktionen steht ein nützliches Tool zur Verfügung: das Fourier Integral. Anstatt die Fourier-Reihe wie gewohnt zu berechnen, berechnet man ein Integral in Zeitbereich: das Fourier-Integral kann verstanden werden, falls man denkt an einer Funktion dessen Periode gegen  $\infty$  geht. Es gilt

**Definition 11.** Das **Fourier-Integral** einer nicht-periodischen Funktion  $f(x)$  ist gegeben durch

$$
f(x) = \int_0^\infty [A(\omega)\cos(\omega x) + B(\omega)\sin(\omega x)]d\omega.
$$
 (3.38)

wobei  $\omega$  die Frequenz räpresentiert und

$$
A(\omega) = \frac{1}{\pi} \int_{-\infty}^{\infty} f(v) \cos(\omega v) dv.
$$
  
\n
$$
B(\omega) = \frac{1}{\pi} \int_{-\infty}^{\infty} f(v) \sin(\omega v) dv.
$$
\n(3.39)

Bemerkung. Sieh für die Herleitung S.33 des Skriptes.

Man kann für gerade und ungerade Funktionen ein paar Vereinfachungen realisieren:

#### 3.3.1 Fourier-Integrale für gerade Funktionen

Es gilt

$$
f(x) = \int_0^\infty A(\omega) \cos(\omega x) d\omega
$$
  
\n
$$
A(\omega) = \frac{2}{\pi} \int_0^\infty f(v) \cos(\omega v) dv
$$
  
\n
$$
B(\omega) = 0.
$$
\n(3.40)

### 3.3.2 Fourier-Integrale für ungerade Funktionen

Es gilt

$$
f(x) = \int_0^\infty B(\omega) \sin(\omega x) d\omega
$$
  
\n
$$
A(\omega) = 0
$$
  
\n
$$
B(\omega) = \frac{2}{\pi} \int_0^\infty f(v) \sin(\omega v) dv.
$$
\n(3.41)

Beispiel 30. Gegeben sei

$$
f(x) = \begin{cases} \frac{\pi}{2}\cos(x), & -\frac{\pi}{2} \le x \le \frac{\pi}{2} \\ 0, & \text{sonst.} \end{cases}
$$
 (3.42)

Zeigen Sie dass

$$
f(x) = \int_0^\infty \frac{\cos(\frac{\pi}{2}\omega)}{1 - \omega^2} \cdot \cos(\omega x) d\omega.
$$
 (3.43)

Lsg. Es sind hier Fourier-Integrale zu benutzen.

Die erste wichtige Beobachtung ist dass  $f(x) = f(-x)$  (aus Eigenschaften von cos(x)) und deswegen ist die Funktion gerade. Das bringt uns eine wichtige Information:  $B(\omega) = 0$ . Man kann jetzt  $A(\omega)$  berechnen, es gilt:

$$
A(\omega) = \frac{2}{\pi} \int_0^{\infty} \frac{\pi}{2} \cos(v) \cos(\omega v) dv
$$
  
\n
$$
= \int_0^{\frac{\pi}{2}} \cos(v) \cos(\omega v) dv
$$
  
\n
$$
= \frac{\sin(v) \cos(\omega v)}{\cos(\frac{\pi}{2}\omega)}
$$
  
\n
$$
= \cos(\frac{\pi}{2}\omega) + \left( -\omega \cos(v) \sin(\omega v) \Big|_0^{\frac{\pi}{2}} + \omega^2 \int_0^{\frac{\pi}{2}} \cos(v) \cos(\omega v) dv \right).
$$
\n(3.44)

Man hat also die Gleichung

$$
A(\omega) = \frac{\cos(\frac{\pi}{2}\omega)}{1 - \omega^2}.
$$
\n(3.45)

Nach Definition gilt

$$
f(x) = \int_0^\infty A(\omega) \cos(\omega x) d\omega.
$$
 (3.46)

das genau zeigt was gefragt war!

Beispiel 31. Gegeben sei

$$
f(x) = \begin{cases} |x| - 1, & -1 \le x \le 1 \\ 0, & \text{sonst.} \end{cases}
$$
 (3.47)

Stellen Sie diese Funktion als Fourier-Integral dar.

**Lsg.** Es gilt wiederum  $f(x) = f(-x)$ , das heisst  $f(x)$  ist gerade und deshalb  $B(\omega) = 0$ . Weiter

gilt

$$
A(\omega) = \frac{2}{\pi} \int_0^{\infty} (v - 1) \cos(v\omega) dv
$$
  
\n
$$
= \frac{2}{\pi} \int_0^1 (v - 1) \cos(v\omega) dv
$$
  
\n
$$
= \frac{2}{\pi} \left( \int_0^1 v \cos(v\omega) dv - \int_0^1 \cos(v\omega) dv \right)
$$
  
\n
$$
= \frac{2}{\pi} \left( \frac{v}{\omega} \sin(v\omega) \Big|_0^1 - \frac{1}{\omega} \int_0^1 \sin(v\omega) dv - \frac{1}{\omega} \sin(v\omega) \Big|_0^1 \right)
$$
  
\n
$$
= \frac{2}{\pi} \left( \frac{\sin(\omega)}{\omega} + \frac{\cos(v\omega)}{\omega^2} \Big|_0^1 - \frac{\sin(\omega)}{\omega} \right)
$$
  
\n
$$
= \frac{2}{\pi} \frac{\cos(\omega) - 1}{\omega^2}.
$$
 (3.48)

Man muss noch die Spezialfälle analysieren: hier ist nur den Fall  $\omega = 0$  zu betrachten. Es gilt

$$
\frac{2}{\pi} \lim_{\omega \to 0} \frac{\cos(\omega) - 1}{\omega^2} \stackrel{\frac{0}{0} \to LH}{=} \frac{2}{\pi} \lim_{\omega \to 0} \frac{-\sin(\omega)}{2\omega}
$$
\n
$$
\frac{\frac{0}{0} \to LH}{= \frac{2}{\pi} \lim_{\omega \to 0} \frac{-\cos(\omega)}{2}}
$$
\n
$$
= -\frac{1}{\pi}.
$$
\n(3.49)

Man kann also schreiben, dass

$$
f(x) = \frac{2}{\pi} \int_0^\infty \frac{\cos(\omega) - 1}{\omega^2} \cos(\omega x) dx.
$$
 (3.50)

# 3.4 Fourier Transform

Die Fourier Transformation ist eine sehr wichtige Integraltransformation. Diese Funktion erlaubt uns eine kontinuierliche Funktion in ein kontinuierliches Spektrum zu zerlegen. Für Fourier-Reihen hat man die komplexe Fourier-Reihen definiert: ähnlicherweise kann für Fourier-Integrale die Fourier Transform definieren. Falls man z.B. ein Signal hat (eine Zeitfunktion) kann man das in sein Frequenzbereich zerlegen: die Fourier-Transform entspricht die Laplace-Transform mit  $s = i\omega$ . Dieses Tool wird auch um ODEs, PDEs und Integralgleichungen zu lösen, benutzt.

#### 3.4.1 Definition

Definition 12. Die Fourier Transform einer Funktion f ist gegeben durch

$$
\mathscr{F}(f(x)) = \hat{f}(\omega) = \frac{1}{\sqrt{2\pi}} \int_{-\infty}^{\infty} f(v)e^{-i\omega v} dv.
$$
\n(3.51)

Definition 13. Die Inverse Fourier Transform ist gegeben durch

$$
f(x) = \frac{1}{\sqrt{2\pi}} \int_{-\infty}^{\infty} \hat{f}(\omega) e^{i\omega x} d\omega
$$
  
= 
$$
\frac{1}{\sqrt{2\pi}} \int_{-\infty}^{\infty} \mathscr{F}(f(x)) e^{i\omega x} d\omega.
$$
 (3.52)

Bemerkung. Es gilt

$$
\mathcal{F}^{-1}(\mathcal{F}(f(x))) = f(x). \tag{3.53}
$$

#### 3.4.2 Eigenschaften

 $(I)$  Linearität

$$
\mathscr{F}(\alpha f(x) + \beta g(x)) = \alpha \mathscr{F}(f(x)) + \beta \mathscr{F}(g(x)).
$$
\n(3.54)

(II) x-Shift

$$
\mathscr{F}(f(x-a)) = e^{-ia\omega} \mathscr{F}(f(x)) = e^{-ia\omega} \mathscr{F}(\omega).
$$
 (3.55)

(III)  $\omega$ -Shift

•

•

$$
\mathcal{F}(\omega - a) = \mathcal{F}(e^{iax}f(x)).
$$
\n(3.56)

(IV) Ableitungsregeln

$$
\mathcal{F}(f'(x)) = i\omega \mathcal{F}(f(x)).
$$
\n(3.57)

$$
\mathcal{F}(f''(x)) = -\omega^2 \mathcal{F}(f(x)).
$$
\n(3.58)

#### 3.4.3 Faltungssatz

Falls  $f(x)$  und  $g(x)$  integrierbar sowie stückweise stetig und beschränkt auf endlichen Intervallen sind, dann existiert ihre Fourier Transform und

$$
\mathcal{F}(f * g) = \sqrt{2\pi} \cdot \mathcal{F}(f) \cdot \mathcal{F}(g). \tag{3.59}
$$

$$
\mathcal{F}(f) * \mathcal{F}(g) = \sqrt{2\pi} \cdot \mathcal{F}(f \cdot g). \tag{3.60}
$$

## 3.4.4 Nützliche Integrale

(a)  $\int_{-\infty}^{\infty} e^{-x^2} dx =$ √ π. (b)  $\int_{-\infty}^{\infty}$  $\frac{1}{1+x^2}dx = \pi.$ (c)  $\int_{-\infty}^{\infty} e^{-ax^2} e^{-ikx} dx = e^{-\frac{k^2}{4a}}$  $rac{k^2}{4a} \sqrt{\frac{\pi}{a}}.$ (d)  $\int_{-\infty}^{\infty} e^{-(ak^2+bk+c)} dk = e^{\frac{b^2}{4a}-c} \sqrt{\frac{\pi}{a}}.$ 

Beispiel 32. Berechnen Sie die Fourier Transform von

$$
f(x) = \begin{cases} \cos(x), & -\frac{\pi}{2} \le x \le \frac{\pi}{2} \\ 0, & \text{sonst.} \end{cases}
$$
 (3.61)

Lsg. Nach Definition gilt

$$
\hat{f}(\omega) = \frac{1}{\sqrt{2\pi}} \int_{-\frac{\pi}{2}}^{\frac{\pi}{2}} \cos(v) e^{-i\omega v} dv
$$
\n
$$
= \frac{1}{\sqrt{2\pi}} \frac{1}{2} \left( \int_{-\frac{\pi}{2}}^{\frac{\pi}{2}} \frac{e^{iv} e^{-i\omega v}}{e^{v(i-i\omega)}} dv + \int_{-\frac{\pi}{2}}^{\frac{\pi}{2}} \frac{e^{-iv} e^{-i\omega v}}{e^{v(-i-i\omega)}} dv \right)
$$
\n
$$
= \frac{1}{2\sqrt{2\pi}} \left( \frac{1}{i - i\omega} e^{v(i-i\omega)} \Big|_{-\frac{\pi}{2}}^{\frac{\pi}{2}} - \frac{1}{i + i\omega} e^{-v(i+i\omega)} \Big|_{-\frac{\pi}{2}}^{\frac{\pi}{2}} \right)
$$
\n
$$
= \frac{1}{2\sqrt{2\pi}} \left( \frac{1}{i - i\omega} \left( e^{i\frac{\pi}{2}} e^{-\frac{i\pi\omega}{2}} - e^{-i\frac{\pi}{2}} e^{i\frac{\pi\omega}{2}} \right) - \frac{1}{i + i\omega} \left( e^{-i\frac{\pi}{2}} e^{-\frac{i\pi\omega}{2}} - e^{i\frac{\pi}{2}} e^{\frac{i\pi\omega}{2}} \right) \right)
$$
\n
$$
= \frac{1}{2\sqrt{2\pi}} \left( \frac{2}{1 - \omega} \cos(\frac{\omega\pi}{2}) + \frac{2}{1 + \omega} \cos(\frac{\omega\pi}{2}) \right)
$$
\n
$$
= \frac{\cos(\frac{\omega\pi}{2})}{\sqrt{2\pi}} \cdot \frac{2}{1 - \omega^2}.
$$
\n(3.62)

Man muss aber noch die kritische Fälle betrachten:  $\omega = 1$  und  $\omega = -1$ .

$$
\bullet\ \omega=1
$$

$$
\hat{f}(1) = \lim_{\omega \to 1} \frac{\cos(\frac{\omega \pi}{2})}{\sqrt{2\pi}} \cdot \frac{2}{1 - \omega^2} \stackrel{\frac{0}{0} \to LH}{=} \lim_{\omega \to 1} \frac{-\sin(\frac{\omega \pi}{2})}{\sqrt{2\pi}} \cdot \frac{2\frac{\pi}{2}}{-2\omega} = \frac{-\pi}{-2\sqrt{2\pi}} = \sqrt{\frac{\pi}{8}}.
$$
(3.63)

$$
\bullet \ \omega = -1
$$

$$
\hat{f}(-1) = \lim_{\omega \to -1} \frac{\cos(\frac{\omega \pi}{2})}{\sqrt{2\pi}} \cdot \frac{2}{1 - \omega^2} \cdot \frac{\frac{0}{\omega} \to L^H}{1 - \omega^2} \lim_{\omega \to -1} \frac{-\sin(\frac{\omega \pi}{2})}{\sqrt{2\pi}} \cdot \frac{2\frac{\pi}{2}}{-2\omega} = \frac{\pi}{2\sqrt{2\pi}} = \sqrt{\frac{\pi}{8}}. \tag{3.64}
$$

Beispiel 33. Sei f die Funktion

$$
f(x) = \begin{cases} 1 - x^2, & |x| < 1 \\ 0, & |x| > 1. \end{cases}
$$
 (3.65)

(a) Finden Sie die Fouriertransform von  $f(x)$ 

Lsg. Es gilt

$$
\hat{f}(\omega) = \frac{1}{\sqrt{2\pi}} \int_{-\infty}^{\infty} f(x)e^{-i\omega x} dx
$$
\n
$$
= \frac{1}{\sqrt{2\pi}} \int_{-1}^{1} (1 - x^2)e^{-i\omega x}
$$
\n
$$
= -\frac{(1 - x^2)}{i\omega\sqrt{2\pi}} e^{-i\omega x} \Big|_{-1}^{1} - \frac{1}{i\omega} \sqrt{\frac{2}{\pi}} \int_{-1}^{1} x e^{-i\omega x} dx
$$
\n
$$
= -\frac{1}{i\omega} \sqrt{\frac{2}{\pi}} \left( -\frac{x}{i\omega} e^{-i\omega x} \Big|_{-1}^{1} + \frac{1}{i\omega} \int_{-1}^{1} e^{-i\omega x} dx \right)
$$
\n
$$
= -\frac{1}{i\omega} \sqrt{\frac{2}{\pi}} \left( -\frac{1}{i\omega} (e^{-i\omega} + e^{i\omega}) + \frac{1}{\omega^2} e^{-i\omega x} \Big|_{-1}^{1} \right)
$$
\n
$$
= -\frac{1}{\omega^2} \sqrt{\frac{2}{\pi}} (e^{-i\omega} + e^{i\omega}) - \frac{1}{i\omega^3} \sqrt{\frac{2}{\pi}} (e^{-i\omega} - e^{i\omega})
$$
\n
$$
= -2\sqrt{\frac{2}{\pi}} \left( \frac{\omega \cos(\omega) - \sin(\omega)}{\omega^3} \right).
$$
\n(3.66)

Da im Nenner  $\omega^3$  steht, man muss den Fall  $\omega = 0$  separat behandeln. Durch direktes Einsetzen findet man

$$
\hat{f}(0) = \frac{1}{\sqrt{2\pi}} \int_{-1}^{1} (1 - x^2) dx
$$
  
=  $\frac{1}{\sqrt{2\pi}} \left( x - \frac{x^3}{3} \right)$   
=  $\frac{2}{3} \sqrt{\frac{2}{\pi}}.$  (3.67)

Alternativ kann man auch das mit einem Grenzwert lösen:

$$
\lim_{\omega \to 0} -2\sqrt{\frac{2}{\pi}} \left( \frac{\omega \cos(\omega) - \sin(\omega)}{\omega^3} \right)
$$
  
\n
$$
\frac{\omega}{\omega} \to L^H 2\sqrt{\frac{2}{\pi}} \lim_{\omega \to 0} \frac{\sin(\omega)}{3\omega}
$$
  
\n
$$
\frac{\omega}{\omega} \to L^H 2\sqrt{\frac{2}{\pi}} \lim_{\omega \to 0} \cos(\omega) = \frac{2}{3}\sqrt{\frac{2}{\pi}}.
$$
\n(3.68)

(b) Berechnen Sie anschliessend

$$
\int_0^\infty \frac{\omega \cos(\omega) - \sin(\omega)}{\omega^3} \cos(\frac{\omega}{2}) d\omega.
$$
 (3.69)

Lsg. Für die Inverse Fourier Transform gilt

$$
f(x) = \frac{1}{\sqrt{2\pi}} \int_{-\infty}^{\infty} \hat{f}(\omega) e^{i\omega x} d\omega
$$
  
\n
$$
= -\frac{2}{\pi} \int_{-\infty}^{\infty} \frac{\omega \cos(\omega) - \sin(\omega)}{\omega^3} e^{i\omega x} d\omega
$$
  
\n
$$
= -\frac{2}{\pi} \int_{-\infty}^{\infty} \frac{\omega \cos(\omega) - \sin(\omega)}{\omega^3} \cos(\omega x) d\omega - \frac{2i}{\pi} \int_{-\infty}^{\infty} \frac{\omega \cos(\omega) - \sin(\omega)}{\omega^3} \sin(\omega x) d\omega
$$
  
\n
$$
= -\frac{2}{\pi} \int_{-\infty}^{\infty} \frac{\omega \cos(\omega) - \sin(\omega)}{\omega^3} \cos(\omega x) d\omega.
$$
 (3.70)

wobei ich im letzten Schritt verwendet habe, dass

$$
\frac{\omega \cos(\omega) - \sin(\omega)}{\omega^3} \sin(\omega x). \tag{3.71}
$$

eine ungerade Funktion ist: ein Integral einer ungerade Funktion auf symmetrisches Gebiets ist stets 0. Für  $x=\frac{1}{2}$  $\frac{1}{2}$  erhalten wir auf der linken Seite

$$
f\left(\frac{1}{2}\right) = \left(1 - \left(\frac{1}{2}\right)^2\right) = \frac{3}{4}.\tag{3.72}
$$

Für die rechte Seite es gilt

$$
-\frac{2}{\pi} \int_{-\infty}^{\infty} \frac{\omega \cos(\omega) - \sin(\omega)}{\omega^3} \cos(\frac{\omega}{2}) d\omega = -\frac{4}{\pi} \int_{0}^{\infty} \frac{\omega \cos(\omega) - \sin(\omega)}{\omega^3} \cos(\frac{\omega}{2}) d\omega.
$$
 (3.73)

und somit

$$
\int_0^\infty \frac{\omega \cos(\omega) - \sin(\omega)}{\omega^3} \cos(\frac{\omega}{2}) d\omega = -\frac{3\pi}{16}.
$$
 (3.74)

# 4 Partielle Differentialgleichungen (PDEs)

Eine partielle Differentialgleichung (PDE) ist eine Differentialgleichung die, im Gegensatz zu einer gewönlichen Differentialgleichung (ODE), von mehreren Variablen abhängt. In der Gleichung treten normalerweise auch partielle Ableitungen und das erlaubt die Beschreibung von verschiedene interessante Ingenieurwissenschaftliche Probleme.

# 4.1 Nomenklatur

Definition 14. Eine PDE ist linear falls sie die unbekannte Funktion und ihre Ableitungen höchstens Grad 1 haben.

Definition 15. Eine PDE ist homogen falls sie nur die unbekannte Funktion und ihre Ableitungen enthält.

Definition 16. Die Ordnung einer PDE ist den Grad der höchsten vorkommende Ableitung der unbekannte Funktion.

Bemerkung.

# 4.2 Klassifizierung

Jede lineare PDE zweiter Ordnung kann durch die allgemeine Form dargestellt werden:

$$
Au_{xx} + 2Bu_{xy} + Cu_{yy} = F(x, y, u, u_x, u_y).
$$
\n(4.1)

Von dieser Form kann man den Typ der PDE bestimmen. Insbesondere es gilt:

$$
\rightarrow AC - B^2 < 0 \quad \text{hyperbolische PDE}
$$
\n
$$
\rightarrow AC - B^2 > 0 \quad \text{elliptische PDE}
$$
\n
$$
\rightarrow AC - B^2 = 0 \quad \text{parabolische PDE.} \tag{4.2}
$$

#### 4.2.1 Wichtigste PDEs

Wärmeleitungsgleichung:  $u_t = c^2 \Delta u$  (parabolisch) Wellengleichung:  $u_{tt} = c^2 \Delta u$  (hyperbolisch) Laplacegleichung:  $\Delta u = 0$  (elliptisch) **Poissongleichung:**  $\Delta u = f(x, y, z)$  (elliptisch) (4.3)

wobei

$$
\Delta u = u_{xx} + u_{yy} + u_{zz} \tag{4.4}
$$

den Laplace Operator ist.
Beispiel 34. (Prüfung HS 2013) Bestimmen Sie den Typ von

$$
u_{xx} + 2u_{xy} + u_{yy} + 3u_x + xu = 0.
$$
\n(4.5)

(b)

(a)

$$
u_{xx} + 2u_{xy} + 2u_{yy} + u_y = 0.
$$
\n(4.6)

(c)

$$
u_{xx} + 8u_{xy} + 2u_{yy} + e^x u = 0.
$$
\n(4.7)

Lsg. Mit der allgemeine Form

$$
Au_{xx} + 2Bu_{xy} + Cu_{yy} = F(x, y, u, u_x, u_y)
$$
\n(4.8)

kann man finden:

- (a)  $A = 1$ ,  $B = 1$ ,  $C = 1$ , also  $AC B^2 = 0 \rightarrow$  parabolisch.
- (b)  $A = 1$ ,  $B = 1$ ,  $C = 2$ , also  $AC B^2 = 1 \rightarrow$  elliptisch.
- (c)  $A = 1, B = 4, C = 2$ , also  $AC B^2 = -14 \rightarrow$  hyperbolisch.

Beispiel 35. (Prüfung HS 2015) Beweisen oder widerlegen Sie:

Die PDE

$$
xf_{xx} + 3y^2 f_x + y f_{yy} = 0.
$$
\n(4.9)

ist für alle  $(x, y) \in \mathbb{R}^2$  elliptisch.

Lsg. Ausgehend von der allgemeinen Form

$$
Au_{xx} + 2Bu_{xy} + Cu_{yy} = F(x, y, u, u_x, u_y)
$$
\n(4.10)

man findet

$$
A = x, \ B = 0, \ C = y \tag{4.11}
$$

das heisst

$$
AC - B^2 = xy.\t\t(4.12)
$$

Es sollte  $xy > 0$  gelten; das gilt offensichtlich nicht für alle zweidimensionale Vektoren.

Beispiel 36. Finden Sie die allgemeine Lösung folgende partielle Differentialgleichung:

$$
u_x = xyu.\t\t(4.13)
$$

Lsg. Da keine Ableitung nach y vorkommt:

$$
\frac{du}{dx} = xyu
$$
  

$$
\int \frac{du}{u} = y \int x dx
$$
  

$$
\ln(u) = \frac{x^2y}{2} + c(y)
$$
  

$$
\Rightarrow u(x, y) = d(y)e^{\frac{x^2y}{2}}.
$$
 (4.14)

Beispiel 37. Gegeben sei

$$
u(x,t) = (x+ct)^2.
$$
 (4.15)

 $u$  ist die Lösung einer bekannte PDE, welche?

Lsg. Man berechnet zuerst die Ableitungen die nützlich sind in den bekannten PDEs:

$$
u_x = 2x + 2ct
$$
  
\n
$$
u_{xx} = 2
$$
  
\n
$$
u_t = 2xc + 2c^2t
$$
  
\n
$$
u_{tt} = 2c^2.
$$
\n(4.16)

Diese einfache Berechnungen zeigen dass u die Gleichung

$$
u_{tt} = c^2 \Delta u \tag{4.17}
$$

erfüllt, und deshalb Lösung einer Wellengleichung ist.

Beispiel 38. Finden Sie die allgemeine Lösung folgende partielle Differentialgleichung:

$$
u_{xy} = u_x \tag{4.18}
$$

Lsg. Viele Lösungsswege sind hier möglich. Was man schnell und leicht machen kann ist eine Substitution durchzuführen: sei  $u_x = v$ . Man erhält die Gleichung

$$
v_y = v \tag{4.19}
$$

Diese Gleichung ist jetzt separierbar und man kann die mit den Methoden von Analysis I/II lösen:

$$
\int \frac{dv}{v} = \int 1 dy
$$
  
\n
$$
\ln(v) = y + c(x)
$$
  
\n
$$
v(x, y) = e^{y + c_1(x)}
$$
  
\n
$$
= c_2(x)e^y.
$$
\n(4.20)

Es folgt dass die gesuchte Funktion ist

$$
u(x,y) = e^y \int c_2(x) dx + c_3(y) = e^y c_4(x) + c_3(y).
$$
 (4.21)

**Beispiel 39.** Sei  $v(x, y) = g(y^2 + x)$ , wo g eine beliebig differenzierbare Funktion ist.

(a) Zeigen Sie dass  $v_y - 2yv_x = 0$ .

(b) Finden Sie eine Partikuläre Lösung so dass  $v(x, 0) = e^x$  ist.

#### Lsg.

(a)

Sei  $s = y^2 + x$ . Dann gilt

$$
v_x = g' \cdot 1 = g'
$$
  
\n
$$
v_y = g' \cdot 2y
$$
  
\n
$$
\Rightarrow v_y - 2yv_x = 0.
$$
\n(4.22)

(b)

$$
v(x,0) = g(x) = e^x.
$$
\n(4.23)

Das heisst

$$
v(x, y) = g(y^2 + x) = e^{y^2 + x}.
$$
\n(4.24)

# 4.3 Die Wellengleichung

Die Wellengleichung ist eine PDE und ist gegeben durch

$$
\begin{cases}\nu_{tt} = c^2 u_{xx} \\
u(0, t) = u(L, t) = 0, \quad t \ge 0 \Rightarrow \text{Randomgump (RB)} \\
u(x, 0) = f(x), \quad 0 \le x \le L \Rightarrow \text{Anfangswert (AW)} \\
u_t(x, 0) = g(x), \quad 0 \le x \le L \Rightarrow \text{Anfangswert (AW)}\n\end{cases}
$$
\n(4.25)

Dieser PDE beschreibt die Auslenckung einer schwingender Saite, welche zur Zeit  $t = 0$  zwischen den Punkten  $x = 0$  und  $x = L$  eingespannt ist. Zur Zeit  $t = 0$  hat sie die Form  $f(x)$  mit Anfangsgeschwindigkeit  $q(x)$ . Die Welle breitet sich mit Geschwindigkeit c aus.

### 4.3.1 Lösung der Gleichung

Die Lösung dieser Gleichung kann durch drei Schritte berechnet werden:

- 1. Separation der Variablen.
- 2. Fallunterscheidung der Lösungen (many solutions).
- 3. Lösungen durch Fourier-Reihen zusammensetzen.

## Separation der Variablen:

*Bemerkung*. Hier benutze ich folgender Notation:  $\ddot{A} = \frac{\partial^2 A}{\partial t^2}$  und  $A'' = \frac{\partial^2 A}{\partial x^2}$  $\overline{\partial x^2}$ 

Man nimmt an dass die Lösung der PDE die Form

$$
u(x,t) = F(x)G(t)
$$
\n
$$
(4.26)
$$

besitzt. Man kann das in der PDE einsetzen. Es lohnt sich zuerst ein paar Berechnungen Separat durchzuführen:

$$
u_{tt} = F\ddot{G} \tag{4.27}
$$

und

$$
u_{xx} = F''G \tag{4.28}
$$

Durch Einsetzen erhält man

$$
F\ddot{G} = c^2 F''G \tag{4.29}
$$

oder

$$
\frac{\ddot{G}}{c^2 G} = \frac{F''}{F}.\tag{4.30}
$$

Hier ist sehr wichtig zu bemerken, dass die rechte Seite der Gleichung von t unabhängig ist und die linke Seite der Gleichung von x unabhängig ist. Das ist der Hauptgrund für die Wahl dieser Lösung! Von hier folgt dass

$$
\frac{\ddot{G}}{c^2 G} = \frac{F''}{F} = k \tag{4.31}
$$

wobei k eine Konstante die weder von t noch von x abhängt. Man kann das in ein Gleichungssystem umschreiben, nähmlich

$$
\begin{cases}\nF'' & = kF \\
\ddot{G} & = c^2 kG\n\end{cases}
$$
\n(4.32)

Man kann jetzt die Randbedingungen benutzen:

$$
u(0,t) = F(0)G(t) = 0 \Rightarrow F(0) = 0
$$
  

$$
u(L,t) = F(L)G(t) = 0 \Rightarrow F(L) = 0.
$$
 (4.33)

### Fallunterscheidung: many solutions

Man versucht die erste Gleichung zu lösen:

$$
F'' = kF, \ F(0) = F(L) = 0 \tag{4.34}
$$

Die Fallunterscheidung lautet:

 $k = 0$ : Die Gleichung wird zu

$$
F'' = 0 \tag{4.35}
$$

und die Lösung lautet

$$
F(x) = Ax + B, \ A, B \in \mathbb{R} \tag{4.36}
$$

Mit den Randbedingungen sieht man leicht dass  $F(x) = 0$  sein muss.

 $k < 0$ : Aus den Kurs Analysis I/II kennt man eine solche Lösung:

$$
F(x) = C\cos(\sqrt{-k}x) + D\sin(\sqrt{-k}x)
$$
\n(4.37)

Mit den Randbedingungen folgt:

$$
F(0) \stackrel{!}{=} 0 = C
$$
  
 
$$
F(L) = D \sin(\sqrt{-k}L) \stackrel{!}{=} 0
$$
 (4.38)

Die zweite Bedingung sagt entweder:

- $D = 0$  und wir kriegen  $F(x) = 0$  wie für  $k = 0$ .
- $\sin(\sqrt{-k}L) = 0$ . Das heisst  $\sqrt{-k}L = n\pi$  oder besser  $\sqrt{-k} = \frac{n\pi}{L}$  $\frac{n\pi}{L}$ . Es folgt

$$
F_n(x) = D \cdot \sin(\frac{n\pi}{L}x) \tag{4.39}
$$

 $k > 0$ : Aus den Kurs Analysis I/II kennt man eine solche Lösung:

$$
F(x) = E e^{\sqrt{k}x} + I e^{-\sqrt{k}x}
$$
\n(4.40)

Mit den Randbedingungen folgt:

$$
F(0) \stackrel{!}{=} 0 = E + I
$$
  
\n
$$
F(L) \stackrel{!}{=} 0 = E e^{\sqrt{k}L} + I e^{-\sqrt{k}L}.
$$
\n(4.41)

Die erste Randbedingung sagt:  $E = -I$ . Eingesetzt in die zweite Randbedingung liefert:

$$
F(L) \stackrel{!}{=} 0 = E e^{\sqrt{k}L} + I e^{-\sqrt{k}L}
$$
  
=  $E(e^{\sqrt{k}L} - e^{-\sqrt{k}L}).$  (4.42)

Das sagt uns entweder:

- $E = 0 = I$  und wir kriegen  $F(x) = 0$  wie für  $k = 0$ .
- $e^{\sqrt{k}L} e^{-\sqrt{k}L} = 0$  oder besser  $2\sinh(\sqrt{k}L) = 0$  das nie möglich ist, weil  $k > 0$ .

Was also am Ende wir gefunden haben, ist dass  $\sqrt{-k} = \frac{n\pi}{L}$  $\frac{n\pi}{L}$  oder besser

$$
k = -\left(\frac{n\pi}{L}\right)^2.
$$
\n(4.43)

Falls jetzt man das in der zweite Gleichung einsetzt, es folgt

$$
\ddot{G} = -c^2 \left(\frac{n\pi}{L}\right)^2 G. \tag{4.44}
$$

Man kann dass mit den Kenntnissen aus Analysis I/II lösen und finden:

$$
G_n(t) = B_n \cos(\frac{cn\pi}{L}t) + B_n^* \sin(\frac{cn\pi}{L}t)
$$
\n(4.45)

oder

$$
G_n(t) = B_n \cos(\lambda_n t) + B_n^* \sin(\lambda_n t) \tag{4.46}
$$

wobei  $\lambda_n = \frac{cn\pi}{L}$  $\frac{n\pi}{L}$ .

Nach diesen langen Berechnungen man kann alles was gefunden ist zusammensetzen. Da  $u(x,t) = F(x)G(t)$  sein muss, gilt es

$$
u_n(x,t) = (B_n \cos(\lambda_n t) + B_n^* \sin(\lambda_n t)) \cdot \sin\left(\frac{n\pi}{L}x\right). \tag{4.47}
$$

Mit dem Superpositionsprinzip kann man die Lösung für alle  $n$  schreiben, nähmlich:

$$
u(x,t) = \sum_{n=1}^{\infty} \left( B_n \cos(\lambda_n t) + B_n^* \sin(\lambda_n t) \right) \cdot \sin\left(\frac{n\pi}{L} x\right)
$$
 (4.48)

### Zusammensetzung der Lösung mit den Fourier-Reihen

Man kann jetzt die Anfangswerte benutzen:

 $\bullet$   $f(x)$ :

$$
f(x) = u(x,0) = \sum_{n=1}^{\infty} B_n \sin(\frac{n\pi}{L}x)
$$
 (4.49)

wobei f ungerade fortgesetzt werden kann und also  $B_n$  als Koeffizient der Fourier-Reihe von  $f(x)$  berechnen kann:

$$
B_n = \frac{2}{L} \int_0^L f(x) \sin(\frac{n\pi}{L}x) dx
$$
\n(4.50)

 $\bullet$   $g(x)$ :

$$
g(x) = u_t(x,0) = \sum_{n=1}^{\infty} \left( -\lambda_n B_n \sin(\lambda_n t) + \lambda_n B_n^* \cos(\lambda_n t) \right) \sin(\frac{n\pi}{L} x) \Big|_{t=0}
$$
  
= 
$$
\sum_{n=1}^{\infty} \lambda_n B_n^* \sin(\frac{n\pi}{L} x)
$$
 (4.51)

Man kann ähnlicherweise  $B_n^*$  berechnen:

$$
B_n^* = \frac{2}{L\lambda_n} \int_0^L g(x) \sin(\frac{n\pi}{L}x) dx
$$
 (4.52)

Bemerkung. Ich habe diese Lösung nicht nur um präzis zu sein komplett hergeleitet: man wird sie nicht für alle Aufgaben schreiben, **ABER** man muss sie verstanden haben um ihre Resultate (einfache Koeffizientenberechnungen) anzuwenden. Es kann sein dass an der Prüfung eine solche Herleitung gefragt wird und es lohnt sich dieses Mechanismus im Kopf zu halten!

Beispiel 40. Man findet die Lösung der Wellengleichung

$$
\begin{cases}\nu_{tt} = u_{xx} \\
u(0, t) = u(1, t) = 0, & t \ge 0 \\
u(x, 0) = x, & 0 \le x \le 1 \\
u_t(x, 0) = 0, & 0 \le x \le 1\n\end{cases}
$$
\n(4.53)

Lsg. Was man schon bemerken kann, sind die verschiedene Elemente der Gleichung. Es gilt

$$
c = 1,
$$
  
\n
$$
L = 1,
$$
  
\n
$$
\lambda_n = \frac{cn\pi}{L} = n\pi,
$$
  
\n
$$
f(x) = x,
$$
  
\n
$$
g(x) = 0.
$$
  
\n(4.54)

Man kann also die Lösung schreiben: man beginnt mit dem ersten Anfangswert:

$$
u(x,0) = x = \sum_{n=1}^{\infty} B_n \sin(n\pi x)
$$
 (4.55)

Mit den hergeleiteten Gleichungen:

$$
B_n = \frac{2}{1} \int_0^1 x \sin(n\pi x) dx
$$
  
=  $2 \left( -\frac{x}{n\pi} \cos(n\pi x) \Big|_0^1 + \int_0^1 \frac{\cos(n\pi x)}{n\pi} dx \right)$   
=  $2 \left( -\frac{\cos(n\pi x)}{n\pi} + \frac{\sin(n\pi x)}{(n\pi)^2} \right) \Big|_0^1$   
=  $-2 \frac{(-1)^n}{n\pi}$  (4.56)

Mit dem zweiten Anfangswert folgt

$$
g(x) = 0 \Rightarrow B_n^* = 0 \,\forall n \ge 1 \tag{4.57}
$$

Die allgemeine Lösung lautet also:

$$
u(x,t) = \sum_{n=1}^{\infty} \left(-2\frac{(-1)^n}{n\pi} \cos(n\pi t)\right) \cdot \sin(n\pi x). \tag{4.58}
$$

Beispiel 41. Man findet die Lösung der Wellengleichung

$$
\begin{cases}\nu_{tt} = u_{xx} & t \ge 0 \\
u(0, t) = u(1, t) = 0, & t \ge 0 \\
u(x, 0) = k \cdot (\sin(\pi x) - \frac{1}{3}\sin(3\pi x)), & 0 \le x \le 1 \\
u_t(x, 0) = 0, & 0 \le x \le 1\n\end{cases}
$$
\n(4.59)

Lsg. Was man schon bemerken kann, sind die verschiedene Elemente der Gleichung. Es gilt

$$
c = 1,
$$
  
\n
$$
L = 1,
$$
  
\n
$$
\lambda_n = \frac{cn\pi}{L} = n\pi,
$$
  
\n
$$
f(x) = x,
$$
  
\n
$$
g(x) = 0.
$$
\n(4.60)

Man kann also die Lösung schreiben: man beginnt mit dem ersten Anfangswert:

$$
u(x,0) = k \cdot \left(\sin(\pi x) - \frac{1}{3}\sin(3\pi x)\right) = \sum_{n=1}^{\infty} B_n \sin(n\pi x)
$$
 (4.61)

Anstatt die Koeffizienten mit den hergeleiteten Gleichungen wie gewohnt zu berechnen, man kann schlauer sein: die Fourier-Reihe Darstellung impliziert eine lineare Kombination von Sinusfunktionen. Man kann also ganz einfach ein Koeffizientenvergleich durchführen:

$$
k \cdot \left(\sin(\pi x) - \frac{1}{3}\sin(3\pi x)\right) = \sum_{n=1}^{\infty} B_n \sin(n\pi x) \tag{4.62}
$$

Man kann einfach ablesen, dass:

$$
B_1 = k, B_3 = -\frac{k}{3}, B_n = 0 \,\forall n \in \mathbb{N} \setminus \{1, 3\}
$$
\n(4.63)

Mit dem zweiten Anfangswert folgt

$$
u_t(x,0) = \sum_{n=1}^{\infty} n\pi B_n^* \sin(n\pi x) = 0 \Rightarrow B_n^* = 0 \,\forall n \ge 1
$$
 (4.64)

und somit ist die gesuchte Lösung

$$
u(x,t) = k \cdot \left(\cos(\pi t)\sin(\pi x) - \frac{1}{3}\cos(3\pi t)\sin(3\pi x)\right)
$$
 (4.65)

Beispiel 42. Man findet die Lösung der PDE

$$
\begin{cases} u_t = u_{xx} \\ u(0,t) = u(1,t) = 0, \quad t \ge 0 \end{cases}
$$
 (4.66)

Lsg. Diese Gleichung hat leider nicht die Form einer Wellengleichung, also man kann nicht die hergeleitete Formel benutzen. Man hat aber heute ein neues Vorgehen gelernt: Seperation der Variablen. Man nimmt an  $u(x, t) = F(x)G(t)$ . Man kann das in der Gleichung einsetzen und man erhält (vergleichen mit 8.2)

$$
\frac{\dot{G}(t)}{G(t)} = \frac{F''(x)}{F(x)}\tag{4.67}
$$

Man bekommt das Gleichungssystem

$$
\begin{cases}\nF'' = kF \\
\dot{G} = kG\n\end{cases} (4.68)
$$

Man kann jetzt die Fallunterscheidung durchführen:

 $k = 0$ : Das Gleichungsystem wird zu

$$
\begin{cases}\nF'' = 0 \Rightarrow F(x) = Ax + B \\
G = 0 \Rightarrow G(t) = \alpha, \alpha \in \mathbb{R}\n\end{cases}
$$
\n(4.69)

falls man die Randbedingungen einsetzt:

$$
u(0,t) = F(0) \cdot \alpha = 0 \Rightarrow F(0) = 0 \Rightarrow B = 0 \text{ oder } \alpha = 0
$$
\n
$$
u(1,t) = F(1) \Rightarrow 0 \Rightarrow F(1) = 0 \Rightarrow A = 0 \text{ oder } \alpha = 0
$$
\n
$$
(4.70)
$$

$$
u(1,t) = F(1) \cdot \alpha = 0 \Rightarrow F(1) = 0 \Rightarrow A = 0 \text{ oder } \alpha = 0.
$$

In allen Fällen gilt

$$
u(x,t) = 0\tag{4.71}
$$

 $k < 0$ : Aus den Kurs Analysis I/II man kennt einer solche Lösung:

$$
F(x) = C\cos(\sqrt{-k}x) + D\sin(\sqrt{-k}x)
$$
\n(4.72)

Mit den Randbedingungen folgt:

$$
F(0) \stackrel{!}{=} 0 = C
$$
  
\n
$$
F(L) = D \sin(\sqrt{-k}L) \stackrel{!}{=} 0
$$
\n(4.73)

Die zweite Bedingung sagt entweder:

- $D = 0$  und wir kriegen  $F(x) = 0$  wie für  $k = 0$ .
- $\sin(\sqrt{-k}) = 0$ . Das heisst  $\sqrt{-k} = n\pi$  oder auch  $k = -(n\pi)^2$ . Es folgt

$$
F_n(x) = D \cdot \sin(n\pi x) \tag{4.74}
$$

 $k > 0$ : Aus den Kurs Analysis I/II man kennt einer solche Lösung:

$$
F(x) = E e^{\sqrt{k}x} + I e^{-\sqrt{k}x}
$$
\n(4.75)

Mit den Randbedingungen folgt:

$$
F(0) \stackrel{!}{=} 0 = E + I
$$
  
\n
$$
F(1) \stackrel{!}{=} 0 = E e^{\sqrt{k}} + I e^{-\sqrt{k}}.
$$
\n(4.76)

Die erste Randbedingung sagt:  $E = -I$ . Eingesetzt in die zweite Randbedingung liefert:

$$
F(1) \stackrel{!}{=} 0 = E e^{\sqrt{k}} + I e^{-\sqrt{k}}
$$
  
=  $E(e^{\sqrt{k}} - e^{-\sqrt{k}}).$  (4.77)

Das sagt uns entweder:

- $E = 0 = I$  und wir kriegen  $F(x) = 0$  wie für  $k = 0$ .
- $e^{\sqrt{k}} e^{-\sqrt{k}} = 0$  oder besser  $2 \sinh(\sqrt{k}) = 0$  das nie möglich ist, weil  $k > 0$ .

Da für  $k > 0$  und  $k = 0$  hat man  $F(x) = 0$  gekriegt, muss man nicht  $G(t)$  für diese Fälle betrachten! (Erinnerung:  $u(x,t) = F(x) \cdot G(t)$ ) Für  $k < 0$  hat man

$$
G(t) = S \cdot e^{kt} = S \cdot e^{-(n\pi)^2 t} \tag{4.78}
$$

Die allgemeine Lösung kann jetzt mit dem Superpositionsprinzip geschrieben werden:

$$
u(x,t) = \sum_{n=1}^{\infty} D \cdot S \cdot e^{-(n\pi)^2 t} \cdot \sin(n\pi x)
$$
 (4.79)

# 4.4 Methode der Charakteristiken und Lösung von D'Alembert

# 4.4.1 Methode der Charakteristiken

## Idee

Falls man eine PDE lösen muss, kann man dieser Methode, um schneller zu berechnen, benutzen. Die Grundlegende Idee der Methode ist eine Koordinatentransformation durchzuführen, die zur ein System gewöhnlicher Differentialgleichungen bringt. Man löst die Gleichung in vereinfachten Koordinatensystem und man transformiert die Lösung am Ende zurück.

# Methode

Startpunkt muss immer die bekannte allgemeine Form der PDE sein:

$$
Au_{xx} + 2Bu_{xy} + Cu_{yy} = F(x, y, u, u_x, u_y)
$$
\n(4.80)

Aus dieser Form kann man den Typ der PDE bestimmen: es wird sehr nützlich das zu wissen am Ende des Verfahrens. Die charakteristische Gleichung der PDE lautet

$$
A(y')^2 - 2By' + C = 0 \tag{4.81}
$$

wobei die Koeffizienten A, B, C dieselbe der allgemeine Form der PDE sind und  $y = y(x)$ . Man hat jetzt eine ODE und man löst die auf  $y'$   $(A, B, C$  müssen konstant sein!):

$$
y' = \frac{B \pm \sqrt{B^2 - AC}}{A} = \lambda_{1,2}
$$
 (4.82)

Da es eine Ableitung erster Ordnung vorkommt, kriegt man zwei verschiede Lösungen:

$$
y_1 = \lambda_1 \cdot x + c_1
$$
  
\n
$$
y_2 = \lambda_2 \cdot x + c_2
$$
\n(4.83)

Gegeben (sieh **Theorem 3.10** des Skriptes)  $\Phi(x, y)$  und  $\Psi(x, y)$  als unabhängige Lösungen der charakteristische Gleichung, kann die für  $c_1$  und  $c_2$  lösen:

$$
\Phi(x, y) = c_1 = y - \lambda_1 \cdot x
$$
  
\n
$$
\Psi(x, y) = c_2 = y - \lambda_2 \cdot x.
$$
\n(4.84)

 $\Phi(x, y)$  und  $\Psi(x, y)$  sind die **Charakteristiken** genannt. Man kann jetzt zwei neue Variablen definieren: die Definition ist für jeden Typ von PDE verschieden, es gilt:

• Hyperbolisch

$$
v = \Phi(x, y) \quad w = \Psi(x, y) \tag{4.85}
$$

• Parabolisch

$$
v = x \quad w = \Psi(x, y) = \Phi(x, y) \tag{4.86}
$$

• Elliptisch

$$
v = \frac{1}{2}(\Psi(x, y) + \Phi(x, y)) \quad w = \frac{1}{2}(\Phi(x, y) - \Psi(x, y))
$$
\n(4.87)

Man kann jetzt die PDE in den neuen Variablen umschreiben und also die Normalformen schreiben. Sie lauten:

• Hyperbolisch

$$
u_{vw} = F(x, y, u, u_x, u_y) \tag{4.88}
$$

• Parabolisch

$$
u_{vv} = F(x, y, u, u_x, u_y)
$$
\n(4.89)

• Elliptisch

$$
u_{vv} + u_{ww} = F(x, y, u, u_x, u_y)
$$
\n(4.90)

Bemerkung. Wie kann man solche Formen erreichen? Die Kettenregel ist hier extrem wichtig. Als Erinnerung, sehr nützliche Ableitungen für  $u = v(x, y) \cdot w(x, y)$  sind:

$$
u_x = u_v \cdot v_x + u_w \cdot w_x
$$
  
\n
$$
u_y = u_v \cdot v_y + u_w \cdot w_y
$$
  
\n
$$
u_{xx} = u_{vv} \cdot v_x^2 + u_v \cdot v_{xx} + u_{ww} \cdot w_x^2 + u_w \cdot w_{xx} + 2v_x \cdot w_x \cdot u_{vw}
$$
  
\n
$$
u_{yy} = u_{vv} \cdot v_y^2 + u_v \cdot v_{yy} + u_{ww} \cdot w_y^2 + u_w \cdot w_{yy} + 2v_y \cdot w_y \cdot u_{vw}
$$
  
\n
$$
u_{xy} = u_{vv} \cdot v_x \cdot v_y + u_v \cdot v_{xy} + u_{ww} \cdot w_x \cdot w_y + u_w \cdot w_{xy} + (v_y \cdot w_x + v_x \cdot w_y) \cdot u_{vw}.
$$
\n(4.91)

Man kann jetzt durch zwei Integrationen sehr einfach die Lösung in den Variablen  $(v, w)$  berechnen. Am Ende transformiert man die Lösung in den Variablen  $(x, y)$  zurück.

Beispiel 43. Lösen sie die folgende PDE mit der Methode der Charakteristiken:

$$
u_{xx} - 2u_{xy} + u_{yy} = 0 \tag{4.92}
$$

**Lsg.** Man erkennt sofort dass  $A = 1$ ,  $B = -1$  und  $C = 1$ . Die PDE ist parabolisch da  $AC - B<sup>2</sup> = 0$ . Die charakteristische Gleichung der PDE lautet also

$$
(y')^2 + 2y' + 1 = 0 \tag{4.93}
$$

oder

$$
(y' + 1)^2 = 0 \tag{4.94}
$$

Man erhält die zwei Lösungen  $y' = -1$  und es folgt

$$
y_1 = -x + c_1
$$
  
\n
$$
y_2 = -x + c_2.
$$
\n(4.95)

und also

$$
\Phi(x, y) = c_1 = x + y \n\Psi(x, y) = c_2 = x + y
$$
\n(4.96)

Die bekannte Koordinatentransformation für eine parabolische PDE lautet

$$
v = x \quad w = \Psi(x, y) = \Phi(x, y) = x + y \tag{4.97}
$$

Man muss jetzt ableiten und einsetzen. Es gilt

$$
u_x = u_v + u_w
$$
  
\n
$$
u_{xx} = u_{vv} + 2u_{vw} + u_{ww}
$$
  
\n
$$
u_{xy} = u_{vw} + u_{ww}
$$
  
\n
$$
u_{yy} = u_{ww}.
$$
\n(4.98)

wobei ich  $v_x = 1$ ,  $v_{xx} = v_y = v_{xy} = 0$ ,  $w_x = w_y = 1$  und  $w_{xx} = w_{xy} = w_{yy} = 0$  benutzt habe. Einsetzen in der PDE liefert die Normalform:

$$
u_{xx} - 2u_{xy} + u_{yy} = 0
$$
  

$$
u_{vv} + 2u_{vw} + u_{ww} - 2(u_{vw} + u_{ww}) + u_{ww} = 0
$$
  

$$
u_{vv} = 0.
$$
 (4.99)

Das bestätigt wir haben alles richtig berechnet (die Normalform stimmt)! Nach zweimal integrieren folgt:

$$
u_v = C(w), \ u = C(w) \cdot v + D(w) \tag{4.100}
$$

also

$$
u(x,y) = x \cdot f_1(x+y) + f_2(x+y) \tag{4.101}
$$

### 4.4.2 Lösung von D'Alembert

Sei die PDE  $u_{tt} = c^2 u_{xx}$  gegeben. Falls man die Koordinatentransformation

$$
v = x + ct
$$
  
\n
$$
w = x - ct
$$
\n(4.102)

schreibt, kann man die vorher definierte Ableitungen benutzen. Es folgt

$$
u_t = u_v \cdot v_t + u_w \cdot w_t = u_v \cdot c - u_w \cdot c,
$$
  
\n
$$
u_x = u_v \cdot v_x + u_w \cdot w_x = u_v + u_w,
$$
  
\n
$$
u_{tt} = u_{vv} \cdot v_t \cdot c + u_{vw} \cdot w_t \cdot c - u_{wv} \cdot v_t \cdot c - u_{ww} \cdot w_t \cdot c
$$
  
\n
$$
= u_{vv} \cdot c^2 - u_{vw} \cdot c^2 - u_{wv}c^2 \cdot + u_{ww} \cdot c^2
$$
  
\n
$$
= u_{vv} \cdot c^2 - 2u_{vw} \cdot c^2 + u_{ww} \cdot c^2,
$$
  
\n
$$
u_{xx} = u_{vv} + 2u_{vw} + u_{ww}.
$$
\n(4.103)

Falls man diese Ergebnisse in der PDE einsetzt, man erhält

$$
c^{2}(u_{vv} - 2u_{vw} + u_{ww}) = c^{2}(u_{vv} + 2u_{vw} + u_{ww})
$$
\n(4.104)

Man vereinfacht und erreicht

$$
u_{vw} = 0 \tag{4.105}
$$

Durch zwei Integrationen kann man die Lösung erreichen:

$$
u(x,t) = \varphi(v) + \psi(w) = \varphi(x+ct) + \psi(x-ct)
$$
\n(4.106)

Für eine normale PDE hat man zusätzlich die zwei Anfangs/Randbedingungen. Falls man die berücksichtigt, erhält man das Cauchy Problem:

$$
\begin{cases}\nu(x,t) &= \varphi(x+ct) + \psi(x-ct) \\
u(x,0) &= f(x) \\
u_t(x,0) &= g(x)\n\end{cases}
$$
\n(4.107)

Die Lösung des Problems ist die D'Alembertsche Lösung und kann (auch in der Prüfung) direkt als

$$
u(x,t) = \frac{1}{2} \left[ f(x+ct) + f(x-ct) \right] + \frac{1}{2c} \int_{x-ct}^{x+ct} g(s)ds \tag{4.108}
$$

 $Bemerkung.$  Sieh für eine komplette Herleitung  $S.51$  des Skriptes.

Beispiel 44. Prüfungsaufgabe HS 15 Gegeben sei eine unendliche Saite, welche zur Zeit  $t = 0$ horizontal um

$$
u(x,0) = \ln\left(\frac{2+e^x}{1+e^{-x}}\right)
$$
\n(4.109)

ausgelenkt werde. Weiter wird angenommen, dass die Anfangsgeschwindigkeit Null sei und dass sich die Wellen mit der Geschwindigkeit  $c = 1$  entlang der Saite ausbreiten.

a) Formulieren sie das Problem mathematisch.

Lsg. Man kann hier das Problem mit der eindimensionalen Wellengleichung beschreiben. Der Faktor c ist gegeben und ist  $c = 1$ ; die Anfangsgeschwindigkeit ist gegeben und ist 0. Das heisst

$$
\begin{cases}\n u_{tt} - u_{xx} = 0 \\
 u(x,0) = \ln\left(\frac{2+e^x}{1+e^{-x}}\right) \\
 u_t(x,0) = 0\n\end{cases}
$$
\n(4.110)

b) Finden Sie die Lösung  $u(x, t)$  des Problems.

Lsg. Da das Problem exakt wie ein Cauchy Problem aussieht, kann man die Lösung von D'Alembert benutzen. Es folgt

$$
u(x,t) = \frac{1}{2} \left[ f(x+ct) + f(x-ct) \right] + \frac{1}{2c} \int_{x-ct}^{x+ct} g(s)ds
$$
  
=  $\frac{1}{2} \left( \ln \left( \frac{2+e^{x+t}}{1+e^{-x-t}} \right) + \ln \left( \frac{2+e^{x-t}}{1+e^{-x+t}} \right) \right) + \frac{1}{2} \int_{x-t}^{x+t} 0 dx$  (4.111)  
=  $\frac{1}{2} \left( \ln \left( \frac{2+e^{x+t}}{1+e^{-x-t}} \right) + \ln \left( \frac{2+e^{x-t}}{1+e^{-x+t}} \right) \right).$ 

c) Berechnen sie nun die Lösung des Problems für  $x = 2$  nach unendliche Zeit

Lsg.

$$
\lim_{t \to \infty} u(2, t) = \frac{1}{2} \lim_{t \to \infty} \left( \ln \left( \frac{2 + e^{2+t}}{1 + e^{-2-t}} \right) + \ln \left( \frac{2 + e^{2-t}}{1 + e^{-2+t}} \right) \right)
$$
\n
$$
= \frac{1}{2} \lim_{t \to \infty} \ln \left( \frac{2 + e^{2+t}}{1 + e^{-2-t}} \cdot \frac{2 + e^{2-t}}{1 + e^{-2+t}} \right)
$$
\n
$$
= \frac{1}{2} \lim_{t \to \infty} \ln \left( \frac{4 + 2e^{2-t} + 2e^{2+t} + e^4}{1 + e^{-2+t} + e^{-2-t} + e^{-4}} \cdot \frac{e^{-t}}{e^{-t}} \right)
$$
\n
$$
= \frac{1}{2} \lim_{t \to \infty} \ln \left( \frac{4e^{-t} + 2e^{2-2t} + 2e^2 + e^{4-t}}{e^{-t} + e^{-2-t} + e^{-4-t}} \right)
$$
\n
$$
= \frac{1}{2} \ln 2e^4
$$
\n
$$
= \frac{1}{2} \ln(2) + 2.
$$
\n(4.112)

Beispiel 45. Sei  $u(x, t)$  die Lösung von der eindimensionale Wellengleichung

$$
\begin{cases}\nu_{tt} = u_{xx}, & x \in \mathbb{R}, \ t > 0 \\
u(x, 0) = f(x) = \begin{cases}\n1, & |x| \le 1 \\
0, & |x| > 1\n\end{cases}, & x \in \mathbb{R} \\
u_t(x, 0) = g(x) = \begin{cases}\n1, & |x| \le 1 \\
0, & |x| > 1\n\end{cases}, & x \in \mathbb{R}\n\end{cases}
$$
\n(4.113)

(a) Finden Sie  $u(0, \frac{1}{2})$  $\frac{1}{2}$ ) mit der d'Alembertsche Formel.

Lsg. Man kann die Formel von d'Alembert direkt benutzen:

$$
u(x,t) = \frac{1}{2} [f(x+ct) + f(x-ct)] + \frac{1}{2c} \int_{x-ct}^{x+ct} g(s)ds
$$
(4.114)  

$$
u\left(0, \frac{1}{2}\right) = \frac{1}{2} \left[ f\left(\frac{1}{2}\right) + f\left(-\frac{1}{2}\right) \right] + \frac{1}{2} \int_{-\frac{1}{2}}^{\frac{1}{2}} g(s)ds
$$

$$
= \frac{1}{2} (1+1+1)
$$

$$
= \frac{3}{2}
$$
(4.115)

(b) Finden Sie  $\lim_{t\to\infty} u(x,t)$ .

Lsg. Es gilt

$$
\lim_{t \to \infty} u(x, t) = \frac{1}{2} \left( 0 + 0 + \int_{-1}^{1} g(s) ds \right)
$$
\n
$$
= 1.
$$
\n(4.116)

# 4.5 Die Wärmeleitungsgleichung

Die Wärmeleitungsgleichung ist eine PDE und ist gegeben durch

$$
\begin{cases}\n u_t = c^2 u_{xx} \\
 u(0, t) = u(L, t) = 0, \quad t \ge 0 \Rightarrow \text{Randomgungen (RB)} \\
 u(x, 0) = f(x), \quad 0 \le x \le L \Rightarrow \text{Anfangsbedingung (AB)}\n\end{cases}
$$
\n(4.117)

wobei

$$
c^2 = \frac{K}{\sigma \rho} \tag{4.118}
$$

mit

- $K:$  Thermische Leitfähigkeit.
- $\bullet$   $\sigma$ : Spezifische Wärme
- $\bullet$  *ρ*: Dichte des Stabes
- $c$ : Thermal Diffusivity

Dieser PDE beschreibt die Temperaturverteilung  $u(x, t)$  für ein *isoliertes* entlang der x–Achse positioniertes Stab der Länge  $L$ .

# Annahmen:

- Wärme fliesst nur in  $x$ −Richtung.
- Die Temperatur an der Extremitäten ist 0.
- Die Anfangstemperatur ist mit  $f(x)$  beschrieben.

# 4.5.1 Lösung der Gleichung

Wie bei der Wellengleichung, löst man die Wärmeleitungsgleichung durch Separationsansätze. Die Lösung dieser Gleichung kann wiederum durch drei Schritte berechnet werden:

- 1. Separation der Variablen.
- 2. Fallunterscheidung der Lösungen (*many solutions*).
- 3. Lösungen durch Fourier-Reihen zusammensetzen.

# Separation der Variablen

*Bemerkung*. Hier benutze ich folgender Notation:  $\ddot{A} = \frac{\partial^2 A}{\partial t^2}$  und  $A'' = \frac{\partial^2 A}{\partial x^2}$  $\overline{\partial x^2}$ 

Man nimmt an dass die Lösung der PDE wieder die Form

$$
u(x,t) = F(x)G(t)
$$

besitzt. Man kann das in der PDE einsetzen. Es lohnt sich zuerst ein paar Berechnungen Separat durchzuführen:

$$
u_t = F\dot{G}
$$

und

$$
u_{xx} = F''G
$$

Durch Einsetzen erhält man

oder

$$
\frac{\dot{G}}{c^2 G} = \frac{F''}{F}
$$

 $F\dot{G} = c^2 F''G$ 

Hier ist sehr wichtig zu bemerken, dass die rechte Seite der Gleichung von  $t$  unabhängig ist und die linke Seite der Gleichung von  $x$  unabhängig ist. Das ist der Hauptgrund für die Wahl dieser Lösung! Von hier folgt dass

$$
\frac{\dot{G}}{c^2 G} = \frac{F''}{F} = k
$$

wobei k eine Konstante die weder von  $t$  noch von  $x$  abhängt. Man kann das in ein Gleichungssystem umschreiben, nähmlich

$$
\begin{cases}\nF'' & = kF \\
\dot{G} & = c^2 kG\n\end{cases}
$$
\n(4.119)

Man kann jetzt die Randbedingungen benutzen:

$$
u(0,t) = F(0)G(t) = 0 \Rightarrow F(0) = 0
$$
  

$$
u(L,t) = F(L)G(t) = 0 \Rightarrow F(L) = 0
$$
 (4.120)

#### Fallunterscheidung: many solutions

Man versucht die erste Gleichung zu lösen:

$$
F'' = kF, \ F(0) = F(L) = 0
$$

.

Die Fallunterscheidung lautet:

 $k = 0$ : Die Gleichung wird zu

 $F''=0$ 

und die Lösung lautet

$$
F(x) = Ax + B, \ A, B \in \mathbb{R}
$$

Mit den Randbedingungen sieht man leicht dass  $F(x) = 0$  sein muss.

.

 $k < 0$ : Aus den Kurs Analysis I/II kennt man eine solche Lösung:

$$
F(x) = C\cos(\sqrt{-k}x) + D\sin(\sqrt{-k}x)
$$

Mit den Randbedingungen folgt:

$$
F(0) \stackrel{!}{=} 0 = C
$$
  

$$
F(L) = D \sin(\sqrt{-k}L) \stackrel{!}{=} 0
$$
 (4.121)

Die zweite Bedingung sagt entweder:

- $D = 0$  und wir kriegen  $F(x) = 0$  wie für  $k = 0$ .
- $\sin(\sqrt{-k}L) = 0$ . Das heisst  $\sqrt{-k}L = n\pi$  oder besser  $\sqrt{-k} = \frac{n\pi}{L}$  $\frac{n\pi}{L}$ . Es folgt

$$
F_n(x) = D \cdot \sin(\frac{n\pi}{L}x)
$$

 $k > 0$ : Aus den Kurs Analysis I/II kennt man eine solche Lösung:

$$
F(x) = E e^{\sqrt{k}x} + I e^{-\sqrt{k}x}
$$

Mit den Randbedingungen folgt:

$$
F(0) \stackrel{!}{=} 0 = E + I
$$
  
\n
$$
F(L) \stackrel{!}{=} 0 = E e^{\sqrt{k}L} + I e^{-\sqrt{k}L}.
$$
\n(4.122)

Die erste Randbedingung sagt:  $E = -I$ . Eingesetzt in die zweite Randbedingung liefert:

$$
F(L) \stackrel{!}{=} 0 = E e^{\sqrt{k}L} + I e^{-\sqrt{k}L}
$$
  
=  $E(e^{\sqrt{k}L} - e^{-\sqrt{k}L}).$  (4.123)

Das sagt uns entweder:

- $E = 0 = I$  und wir kriegen  $F(x) = 0$  wie für  $k = 0$ .
- $e^{\sqrt{k}L} e^{-\sqrt{k}L} = 0$  oder besser  $2\sinh(\sqrt{k}L) = 0$  das nie möglich ist, weil  $k > 0$ .

Was also am Ende wir gefunden haben, ist dass  $\sqrt{-k} = \frac{n\pi}{L}$  $\frac{n\pi}{L}$  oder besser

$$
k=-\left(\frac{n\pi}{L}\right)^2
$$

Bemerkung. Da bis hier man nur die erste Gleichung betrachten hat, ist diese Herleitung gleich der für die Wellengleichung!

Falls jetzt man das in der zweite Gleichung einsetzt, es folgt

$$
\dot{G} = -c^2 \left(\frac{n\pi}{L}\right)^2 G
$$

Man kann dass mit den Kenntnissen aus Analysis I/II lösen und finden:

$$
G_n(t) = B_n \cdot e^{-c^2 \left(\frac{n\pi}{L}\right)^2 t}
$$

oder

$$
G_n(t) = B_n \cdot e^{-\lambda_n^2 t}
$$

wobei  $\lambda_n = \frac{cn\pi}{L}$  $\frac{n\pi}{L}$ .

Nach diesen langen Berechnungen man kann alles was gefunden ist zusammensetzen. Da  $u(x,t) = F(x)G(t)$  sein muss, gilt es

$$
u_n(x,t) = B_n \cdot \sin\left(\frac{n\pi}{L}x\right) e^{-\lambda_n^2 t}
$$

Mit dem Superpositionsprinzip kann man die Lösung für alle  $n$  schreiben, nähmlich:

$$
u(x,t) = \sum_{n=1}^{\infty} \left( B_n \cdot \sin\left(\frac{n\pi}{L}x\right) e^{-\lambda_n^2 t} \right)
$$

### Zusammensetzung der Lösung mit den Fourier-Reihen

Man kann jetzt die Anfangswerte benutzen:

 $\bullet$   $f(x)$ :

$$
f(x) = u(x, 0) = \sum_{n=1}^{\infty} B_n \sin(\frac{n\pi}{L}x)
$$

wobei f ungerade fortgesetzt werden kann und also  $B_n$  als Koeffizient der Fourier-Reihe von  $f(x)$  berechnen kann:

$$
B_n = \frac{2}{L} \int_0^L f(x) \sin(\frac{n\pi}{L}x) dx
$$

Bemerkung. Ich habe diese Lösung nicht nur um präzis zu sein komplett hergeleitet: man wird sie nicht für alle Aufgaben schreiben, ABER man muss sie verstanden haben um ihre Resultate (einfache Koeffizientenberechnungen) anzuwenden. Es kann sein dass an der Prüfung eine solche Herleitung gefragt wird und es lohnt sich dieses Mechanismus im Kopf zu halten!

Beispiel 46. Betrachten Sie einen isolierten, homogenen Stab mit

$$
\alpha^2 = \frac{\text{Thermische Leitfähigkeit}}{\text{Dichte} \times \text{spezifische Wärme}}
$$

welcher entlang der x-Achse positioniert ist. Die Anfangstemperatur sei  $f(x)$ , wobei die enden auf konstanter Temperatur 0 gehalten werden. Formulieren und lösen Sie das Anfangsrandwertproblem, welches die Temperaturverteilung im Stab beschreibt, wenn

a) die Länge des Stabes gleich 6 ist und  $f(x) = 3 \sin \left( \frac{2\pi x}{3} \right)$  $\frac{\pi x}{3}$  + 2 sin  $\left(\frac{3\pi x}{2}\right)$  $\frac{\pi x}{2}$ .

**Lsg.** Man kann mit den gegebenen Informationen ( $L = 6$ ,  $c = \alpha$  und  $f(x)$ ) das Problem mathematisch schreiben:

$$
\begin{cases} u_t = \alpha^2 u_{xx} \\ u(0, t) = u(6, t) = 0, \ t \ge 0 \\ u(x, 0) = f(x) = 3 \sin\left(\frac{2\pi x}{3}\right) + 2 \sin\left(\frac{3\pi x}{2}\right), 0 < x < 6 \end{cases} \tag{4.124}
$$

Die allgemeine Lösung lautet:

$$
u(x,t) = \sum_{n=1}^{\infty} B_n \cdot \sin\left(\frac{n\pi}{6}x\right) e^{-\alpha^2 \frac{n^2 \pi^2}{36}t}
$$

Mit der bekannten Lösung, kann man die Anfangsbedingung  $u(x, 0)$  überprüfen:

$$
u(x, 0) = \sum_{n=1}^{\infty} B_n \cdot \sin\left(\frac{n\pi}{6}x\right) \stackrel{!}{=} 3\sin\left(\frac{2\pi x}{3}\right) + 2\sin\left(\frac{3\pi x}{2}\right)
$$

Da es nur Sinusfunktionen vorkommen, kann man einfach Koeffizientevergleich anwenden:

$$
B_4 = 3, B_9 = 2, B_n = 0 \,\forall n \in \mathbb{N} \backslash \{4, 9\}
$$

Die gesuchte Lösung ist also

$$
u(x,t) = 3\sin\left(\frac{2\pi x}{3}\right)e^{-\alpha^2 \frac{4\pi^2}{9}t} + 2\sin\left(\frac{3\pi x}{2}\right)e^{-\alpha^2 \frac{9\pi^2}{4}t}
$$

b) die Länge des Stabes gleich 10 ist und  $f(x) = \begin{cases} \frac{x}{5} & \text{if } x \leq 1 \\ 0 & \text{otherwise} \end{cases}$  $\frac{x}{5}, 0 < x < 5$ 0, sonst.

Lsg. In diesem Fall kann man das Problem als

$$
\begin{cases}\n u_t = \alpha^2 u_{xx} \\
 u(0, t) = u(10, t) = 0, \ t \ge 0 \\
 u(x, 0) = f(x) = \begin{cases}\n \frac{x}{5}, & 0 < x < 5 \\
 0, & \text{sonst.}\n \end{cases}\n \end{cases}\n \tag{4.125}
$$

Die allgemeine Lösung lautet:

$$
u(x,t) = \sum_{n=1}^{\infty} B_n \cdot \sin\left(\frac{n\pi}{10}x\right) e^{-\alpha^2 \frac{n^2 \pi^2}{100} t}
$$

Mit der bekannten Lösung, kann man die Anfangsbedingung  $u(x, 0)$  überprüfen:

$$
u(x, 0) = \sum_{n=1}^{\infty} B_n \cdot \sin\left(\frac{n\pi}{10}x\right) \stackrel{!}{=} \begin{cases} \frac{x}{5}, & 0 < x < 5 \\ 0, & \text{sonst.} \end{cases}
$$

Man kann jetzt  $B_n$  als Fourierkoeffizient berechnen. Es gilt

$$
B_n = \frac{2}{L} \int_0^L f(x) \sin\left(\frac{n\pi}{10}x\right) dx
$$
  
\n
$$
= \frac{1}{5} \int_0^{10} f(x) \sin\left(\frac{n\pi}{10}x\right) dx
$$
  
\n
$$
= \frac{1}{25} \int_0^5 x \sin\left(\frac{n\pi}{10}x\right) dx
$$
  
\n
$$
= \frac{1}{25} \left(-\frac{10x}{n\pi} \cos\left(\frac{n\pi}{10}x\right)\right) \Big|_0^5 + \frac{10}{n\pi} \int_0^5 \cos\left(\frac{n\pi}{10}x\right) dx
$$
  
\n
$$
= -\frac{2}{n\pi} \cos\left(\frac{n\pi}{2}\right) + \frac{4}{n^2\pi^2} \sin\left(\frac{n\pi}{10}x\right) \Big|_0^5
$$
  
\n
$$
= -\frac{2}{n\pi} \cos\left(\frac{n\pi}{2}\right) + \frac{4}{n^2\pi^2} \sin\left(\frac{n\pi}{2}\right)
$$
  
\n
$$
= \begin{cases} \frac{2}{n\pi} (-1)^{j+1}, & n = 2j \\ \frac{4}{n^2\pi^2} (-1)^j, & n = 2j+1 \end{cases}, j \in \mathbb{N}.
$$
 (4.126)

Die komplette Lösung lautet:

$$
u(x,t) = \frac{1}{\pi} \sum_{n=1}^{\infty} \frac{(-1)^{j+1}}{j} \sin\left(\frac{j\pi}{5}x\right) e^{-\alpha^2 \frac{j^2 \pi^2}{25}t} + \frac{4}{\pi^2} \sum_{n=0}^{\infty} \frac{(-1)^j}{(2j+1)^2} \sin\left(\frac{(2j+1)\pi}{10}x\right) e^{-\alpha^2 \frac{(2j+1)^2 \pi^2}{100}t}
$$

Beispiel 47. Gegeben ist die Funktion  $f(x) = e^x - 1$  für  $0 < x < \pi$ 

(a) Bestimmen Sie die ungerade Fortsetzung  $f_u$  von  $f$  zu einer  $2\pi$ -periodischen Funktion.

Lsg. Aus ersten Teil des Semesters erkennt man dass

$$
f_u = \begin{cases} -e^{-x} + 1, & -\pi < x < 0\\ e^x - 1, & 0 < x < \pi \end{cases}
$$

(b) Berechnen Sie die Fourierreihe von $f_u.$ 

**Lsg.** Für die Koeffizienten hat man wegen ungerade Fortsetzung  $a_0 = a_n = 0$ . Für  $b_n$  es gilt

$$
b_n = \frac{1}{\pi} \int_{-\pi}^{\pi} f_u(x) \sin(nx) dx
$$
  
\n
$$
= \frac{2}{\pi} \int_{0}^{\pi} (e^x - 1) \sin(nx) dx
$$
  
\n
$$
= \frac{2}{\pi} \left( -\frac{e^x - 1}{n} \cos(nx) \Big|_{0}^{\pi} + \frac{1}{n} \int_{0}^{\pi} e^x \cos(nx) dx \right)
$$
  
\n
$$
= \frac{2}{\pi} \left( -\frac{e^{\pi} - 1}{n} (-1)^n + \frac{1}{n(n^2 + 1)} (e^{\pi} (-1)^n - 1) \right)
$$
  
\n
$$
= \frac{2}{\pi} \left( \frac{(-1)^n}{n} - \frac{1}{n(n^2 + 1)} - \frac{e^{\pi} (-1)^n n}{(n^2 + 1)} \right)
$$
  
\n(4.127)

wobei ich benutzt habe, dass

$$
\frac{1}{n} \int_0^{\pi} e^x \cos(nx) dx = \frac{e^x}{n^2} \sin(nx) \Big|_0^{\pi} - \frac{1}{n^2} \int_0^{\pi} e^x \sin(nx) dx
$$
  
\n
$$
= \frac{e^x}{n^3} \cos(nx) \Big|_0^{\pi} - \frac{1}{n^3} \int_0^{pi} e^x \cos(nx) dx
$$
  
\n
$$
= \frac{1}{n^3} (e^{\pi} (-1)^n - 1) - \frac{1}{n^3} \int_0^{\pi} e^x \cos(nx) dx
$$
  
\n
$$
\Rightarrow \left(\frac{1}{n} + \frac{1}{n^3}\right) \int_0^{\pi} e^x \cos(nx) dx = \frac{1}{n^3} (e^{\pi} (-1)^n - 1)
$$
  
\n
$$
\Rightarrow \frac{1}{n} \int_0^{\pi} e^x \cos(nx) dx = \frac{1}{n(n^2 + 1)} (e^{\pi} (-1)^n - 1)
$$

Mit diesen Berechnungen ergibt sich

$$
f_u(x) = \frac{2}{\pi} \sum_{n=1}^{\infty} \left( \frac{(-1)^n}{n} - \frac{1}{n(n^2+1)} - \frac{e^{\pi}(-1)^n n}{(n^2+1)} \right) \sin(nx)
$$

(c) Lösen Sie nun für  $t > 0$  die PDE

$$
\begin{cases}\n u_t = c^2 u_{xx}, & t > 0, \ 0 < x < \pi \\
 u(0, t) = u(\pi, t) = 0, & t \ge 0 \\
 u(x, 0) = f_u(x), & 0 \le x \le \pi\n\end{cases}
$$
\n(4.129)

Lsg. Die allgemein Lösung der eindimensionalen Wärmeleitungsgleichung ist in diesem Fall

$$
u(x,t) = \sum_{n=1}^{\infty} b_n \sin(nx) e^{-c^2 n^2 t}
$$

und die Anfangsbedingung und Teilaufgabe b) liefern

$$
u(x,0) = f_u(x)
$$
  
=  $\frac{2}{\pi} \sum_{n=1}^{\infty} \left( \frac{(-1)^n}{n} - \frac{1}{n(n^2+1)} - \frac{e^{\pi}(-1)^n n}{(n^2+1)} \right) \sin(nx)$   
=  $\sum_{n=1}^{\infty} b_n \sin(nx)$  (4.130)

Die gesuchte Lösung ist folglich

$$
u(x,t) = \frac{2}{\pi} \sum_{n=1}^{\infty} \left( \frac{(-1)^n}{n} - \frac{1}{n(n^2+1)} - \frac{e^{\pi}(-1)^n n}{(n^2+1)} \right) \sin(nx) e^{-c^2 n^2 t}.
$$

#### 4.5.2 2D Wärmeleitungsgleichung und Laplace Gleichung

Was passiert falls die Lösung u zeitunabhängig ist? Die Wärmeleitungsgleichung reduziert sich zu

 $\Delta u = 0$ 

Diese ist eine elliptische Gleichung und man kann verschiedene Typen von Probleme unterscheiden. Sei G ein Gebiet in  $\mathbb{R}^n$  und  $\delta G$  der Rand des Gebietes. Es gilt

• Dirichlet-Problem

$$
\begin{cases} \Delta u = 0 & \text{auf } G \\ u = f(x) & \text{auf } \delta G \end{cases}
$$
 (4.131)

• Neumann-Problem

$$
\begin{cases} \Delta u = 0 & \text{auf } G \\ \frac{du}{d\vec{n}} = \vec{g}(x) & \text{auf } \delta G \end{cases}
$$
 (4.132)

• Robin-Problem: Mischung der zwei.

Wir sind an dem Dirichlet-Problem Interessiert.

#### 4.5.3 Dirichlet-Problem auf einem Rechteck

Das Problem beschreibt eine stationäre Temperaturverteilung auf einer rechteckigen Platte. Die Randbedingungen sind wie folgt definiert: auf drei Seiten ist die Randtemperatur 0 und entlang der vierten Seite ist sie durch  $f(x)$  gegeben. Es gilt

$$
\begin{cases}\n\Delta u = 0, & 0 \le x \le a, 0 \le y \le b \\
u(0, y) = u(a, y) = u(x, 0) = 0 \Rightarrow \text{Randomgungen (RB)} \\
u(x, b) = f(x) \Rightarrow \text{Randomgung (RB)}\n\end{cases}
$$
\n(4.133)

Man kann wiederum Separationsansatz benutzen: sei

$$
u(x, y) = F(x)G(y)
$$

Hier benutze ich folgender Notation:  $\ddot{A} = \frac{\partial^2 A}{\partial y^2}$  und  $A'' = \frac{\partial^2 A}{\partial x^2}$  $\overline{\partial x^2}$ 

Einsetzen liefert

$$
\frac{F''}{F} = -\frac{\ddot{G}}{G} = -k
$$

Man kann das in ein Gleichungssystem

$$
\begin{cases}\nF'' & = -kF \\
\ddot{G} & = kG\n\end{cases}
$$
\n(4.134)

Wir betrachten die erste Gleichung und die Randbedingungen.

$$
F(0) = F(a) = 0
$$

Man kann sehr leicht sehen dass nur den Fall  $k > 0$  Beitrag zur Lösung gibt (gleiches Vorgehen wie bei anderen Fällen). Es gilt

$$
F(x) = A\cos(\sqrt{k}x) + B\sin(\sqrt{k}x)
$$

Durch Einsetzen der Randbedingungen erhält man

$$
F_n(x) = \sin\left(\frac{n\pi}{a}x\right), \ n \in \mathbb{N}
$$

Man betrachtet jetzt die zweite Gleichung (nur für  $k > 0$ ):

$$
\ddot{G} - \left(\frac{n\pi}{a}\right)^2 G = 0
$$

Die allgemeine Lösung für eine solche Differentialgleichung lautet

$$
G_n(y) = A_n^* e^{\left(\frac{n\pi}{a}y\right)} + B_n^* e^{\left(-\frac{n\pi}{a}y\right)}
$$

Mit der letzten Randbedingung folgt

$$
G_n(y) = A_n^* \left( e^{\left(\frac{n\pi}{a}y\right)} - e^{\left(-\frac{n\pi}{a}y\right)} \right) = 2A_n^* \sinh\left(\frac{n\pi}{a}y\right)
$$

Die komplette Lösung ist

$$
u_n(x, y) = A_n \sin\left(\frac{n\pi}{a}x\right) \sinh\left(\frac{n\pi}{a}y\right)
$$

Mit dem Superpositionsprinzip folgt

$$
u(x,y) = \sum_{n=1}^{\infty} A_n \sin\left(\frac{n\pi}{a}x\right) \sinh\left(\frac{n\pi}{a}y\right)
$$

Mit der gegebenen Bedingung für  $f(x)$  kann man berechnen:

$$
A_n = \frac{2}{a \sinh\left(\frac{n\pi}{a}b\right)} \int_0^a f(x) \sin\left(\frac{n\pi}{a}x\right) dx
$$

Beispiel 48. Finden Sie die zeitlich konstante Lösung der zweidimensionale Wärmeleitungsgleichung

$$
u_t = c^2 (u_{xx} + u_{yy})
$$

für  $0 \leq x, y \leq 2$  unter den Randbedingungen

$$
\underbrace{u(0, y)}_{I} = \underbrace{u(2, y)}_{II} = \underbrace{u(x, 0)}_{III} = 0
$$

und

$$
\underbrace{u(x,2)}_{IV} = \sin\left(\frac{1}{2}\pi x\right)
$$

Lsg. Da  $u$  nicht von  $t$  abhängt, kann man die Gleichung als

$$
u_{xx} + u_{yy} = 0
$$

schreiben. Dies entspricht ein Dirichlet-Problem. Man wendet Separationsansatz an mit  $u(x, y) = F(x)G(y)$  und erhält die zwei Gleichungen

$$
\begin{cases}\nF'' & = -kF \\
\ddot{G} & = kG\n\end{cases}
$$
\n(4.135)

In unserem Fall ist  $a = 2$  und also ist  $\sqrt{k} = \frac{n\pi}{2}$  $\frac{2\pi}{2}$  und mit I und II folgt

$$
F_n(x) = \sin\left(\frac{n\pi}{2}x\right)
$$

Die zweite Gleichung hat die allgemeine Lösung

$$
A_n \cosh(\sqrt{k}y) + B_n \sinh(\sqrt{k}y)
$$

und der Randwert  $G(0) = 0$  (aus III) liefert  $A_n = 0$ . Man kann jetzt die Lösung als

$$
u(x,y) = \sum_{n=1}^{\infty} B_n \sin\left(\frac{n\pi}{2}x\right) \sinh\left(\frac{n\pi}{2}y\right)
$$

Mit IV folgt

$$
\sin\left(\frac{1}{2}\pi x\right) = u(x,2) = \sum_{n=1}^{\infty} B_n \sin\left(\frac{n\pi}{2}x\right) \sinh\left(n\pi\right)
$$

Mit einem Koeffizientenvergleich sieht man folgendes:

$$
B_n = 0 \,\,\forall n \neq 1
$$

und

$$
B_1 = \frac{1}{\sinh(\pi)}
$$

Insgesamt hat man

$$
u(x,y) = \frac{1}{\sinh(\pi)} \sin\left(\frac{\pi}{2}x\right) \sinh\left(\frac{\pi}{2}y\right)
$$

Beispiel 49. Finden Sie die Lösung  $u(x, t)$  von

$$
\begin{cases}\n u_t = c^2 u_{xx}, & 0 \le x \le \pi \\
 u_x(0, t) = u_x(\pi, t) = 0, & t \ge 0 \\
 u(x, 0) = \begin{cases}\n x, & 0 < x < \frac{\pi}{2} \\
 \frac{\pi}{2}, & \frac{\pi}{2} < x < \pi\n \end{cases}, & 0 < x < \pi\n\end{cases}\n\tag{4.136}
$$

Lsg. Da die Randbedingungen abgeleitet sind, muss man den Separationsansatz benutzen! (die hergeleitete Formel ist nur für normale Probleme gültig). Sei

$$
u(x,t) = F(x)G(t)
$$

Mit der gewöhnlichen Notation kriegt man

$$
\frac{\dot{G}}{c^2 G(t)} = \frac{F''(x)}{F(x)} = k
$$

Die Randbedingungen übersetzen sich zu

$$
F'(0) = 0
$$
  
\n
$$
F'(\pi) = 0
$$
\n(4.137)

Man lost wie immer zuerst

$$
\begin{cases}\nF''(x) = kF(x) \\
F'(0) = F'(\pi) = 0\n\end{cases}
$$
\n(4.138)

Die Fallunterscheidung liefert:

 $k = 0$ : Die allgemeine Lösung einer solchen Gleichung ist

$$
F(x) = Ax + B
$$

Mit den Randbedingungen folgt dass  $F(x) = C$  konstant sein muss.

 $k > 0$ : Die allgemeine Lösung einer solchen Gleichung ist

$$
F(x) = Ae^{\sqrt{k}x} + Be^{-\sqrt{k}x}
$$

Mit den Randbedingungen sieht man leicht dass nur die triviale Lösung möglich ist. Also  $F(x) = 0$ .

 $k < 0$ : Die allgemeine Lösung einer solchen Gleichung ist

$$
F(x) = A\cos(\sqrt{-k}x) + B\sin(\sqrt{-k}x)
$$

Sei  $p =$ √ −k. Die erste Randbedingung liefert

$$
F(x) = A\cos(px)
$$

und die zweite

 $p_n = n, \; n \in \mathbb{N}$ 

Am Ende kriegt man

$$
F_n(x) = A_n \cos(p_n x)
$$

Die Gleichung für  $G(t)$  liefert für die relevante Fälle

$$
G_n(t) = B_n e^{-\lambda_n^2 t}
$$

wobei

$$
\lambda_n = cp_n = cn
$$

Man setzt alle Konstanten zusammen und man kriegt mit dem Superpositionsprinzip

$$
u(x,t) = \sum_{n=0}^{\infty} u_n(x,t) = \sum_{n=0}^{\infty} T_n \cos(nx) e^{-\lambda_n^2 t}
$$

Einsetzen der Anfangsbedingung liefert:

$$
u(x,0) = \sum_{n=0}^{\infty} T_n \cos(nx) \stackrel{!}{=} f(x) = \begin{cases} x, & 0 < x < \frac{\pi}{2} \\ \frac{\pi}{2}, & \frac{\pi}{2} < x < \pi \end{cases}
$$

Die Koeffizienten  $T_n$  sind die Fourierkoeffizienten der 2π−periodischen geraden Fortsetzung (wegen  $cos(nx)$ ) von f. Es gilt

$$
T_0 = \frac{1}{\pi} \int_0^{\pi} f(x) dx
$$
  
=  $\frac{1}{\pi} \int_0^{\frac{\pi}{2}} x dx + \frac{1}{\pi} \int_{\frac{\pi}{2}}^{\pi} \frac{\pi}{2} dx$   
=  $\frac{x^2}{2\pi} \Big|_0^{\frac{\pi}{2}} + \frac{x}{2} \Big|_{\frac{\pi}{2}}^{\pi}$   
=  $\frac{3\pi}{8}$  (4.139)

Für $n>0$ gilt

$$
T_n = \frac{1}{\pi} \int_0^{\pi} f(x) \cos(nx) dx
$$
  
\n
$$
= \frac{2}{\pi} \int_0^{\frac{\pi}{2}} x \cos(nx) dx + \frac{2}{\pi} \int_{\frac{\pi}{2}}^{\pi} \frac{\pi}{2} \cos(nx) dx
$$
  
\n
$$
= \frac{2}{\pi} \left( \frac{x}{n} \sin(nx) \Big|_0^{\frac{\pi}{2}} - \frac{1}{n} \int_0^{\frac{\pi}{2}} \sin(nx) dx + \frac{1}{n} \sin(nx) \Big|_{\frac{\pi}{2}}^{\pi} \right)
$$
  
\n
$$
= \frac{1}{n} \sin(\frac{n\pi}{2}) + \frac{2}{n^2 \pi} \cos(nx) \Big|_0^{\frac{\pi}{2}} - \frac{1}{n} \sin(\frac{n\pi}{2})
$$
  
\n
$$
= \frac{2}{n^2 \pi} \left( \cos(\frac{n\pi}{2}) - 1 \right)
$$
  
\n
$$
= \begin{cases} \frac{2}{n^2 \pi} ((-1)^j - 1), & n = 2j \\ \frac{2}{n^2 \pi}, & n = 2j + 1 \end{cases}
$$
 (4.140)

Die gesuchte Lösung ist also

$$
u(x,t) = \frac{3\pi}{8} + \frac{1}{2\pi} \sum_{j=1}^{\infty} \frac{((-1)^j - 1)}{j^2} \cos(2jx) e^{-4j^2c^2t} - \frac{2}{\pi} \sum_{j=0}^{\infty} \frac{1}{(2j+1)^2} \cos((2j+1)x) e^{-(2j+1)^2c^2t}
$$

### 4.5.4 Unendliches Stab (infinite bar)

Im Fall unendliches Stab wird das Problem zu

$$
\begin{cases} u_t = c^2 u_{xx} \\ u(x,0) = f(x), & 0 \le x < \infty \Rightarrow \text{Anfangsbedingung (AB)} \end{cases}
$$
 (4.141)

### Lösung mit Fourier-Integral

Man kann wiederum eine Lösung

$$
u(x,t) = F(x)G(t)
$$

finden. Einsetzen und anders als vorher Umformen liefert

$$
\frac{\dot{G}}{c^2 G} = \frac{F''}{F} = -k
$$

wobei  $k$  eine Konstante die weder von  $t$  noch von  $x$  abhängt. Man kann das in ein Gleichungssystem umschreiben, nähmlich

$$
\begin{cases}\nF'' + kF &= 0\\ \n\dot{G} + c^2 kG &= 0\n\end{cases}
$$
\n(4.142)

Man hat keine Randbedingung hier. Falls man Fall  $k < 0$  betrachtet, sieht man leicht dass

$$
\begin{cases}\nF(x) &= Ae^{\sqrt{-k}x} + Be^{-\sqrt{-k}x} \\
G(t) &= e^{-c^2kt}\n\end{cases}
$$
\n(4.143)

Das liefert

$$
u(x,t) = \left(Ae^{\sqrt{-k}x} + Be^{-\sqrt{-k}x}\right)e^{-c^2kt}
$$

Die Temperatur eröht sich mit der Zeit: das ist physikalisch unmöglich. Man kann also nur den Fall  $k \geq 0$  betrachten, also k positiv oder  $k = p^2$ . Es folgt

$$
\begin{cases}\nF_p(x) &= A(p)\cos(px) + B(p)\sin(px) \\
G_p(t) &= e^{-c^2p^2t}\n\end{cases}
$$
\n(4.144)

Man berechnet das mit dem Fourier-Integral, wegen den Typ der Funktionen  $f(x)$ . Mit dem Superpositionsprinzip folgt

$$
u(x,t) = \int_0^\infty \left( A(p) \cos(px) + B(p) \sin(px) \right) e^{-c^2 p^2 t} dp
$$

Mit  $u(x, 0) = f(x)$  kann man schreiben

$$
f(x) = \int_0^\infty (A(p)\cos(px) + B(p)\sin(px))\,dp
$$

Das ist das Fourier-Integral von  $f(x)$  und man kann die Koeffizienten wie gelernt berechnen:

$$
A(p) = \frac{1}{\pi} \int_{-\infty}^{\infty} f(v) \cos(pv) \mathrm{d}v
$$
  
\n
$$
B(p) = \frac{1}{\pi} \int_{-\infty}^{\infty} f(v) \sin(pv) \mathrm{d}v
$$
\n(4.145)

Man kann (sieh Herleitung auf Skript S.60) alles anders schreiben und die Formel

$$
u(x,t) = \frac{1}{2c\sqrt{\pi t}} \int_{-\infty}^{\infty} f(v)e^{-\left(\frac{x-v}{2c\sqrt{t}}\right)^2} dv
$$

benutzen.

$$
u_t = c^2 u_{xx}
$$

unter der Anfangsbedingung

$$
u(x,0) = f(x) = \begin{cases} |x|, & |x| < 1\\ 0, & \text{sonst} \end{cases}
$$

in Form eines Fourier-Integrals.

Lsg. Die allgemeine gefundere Lösung ist

$$
u(x,t) = \int_0^\infty (A(p)\cos(px) + B(p)\sin(px)) e^{-c^2p^2t} dp
$$

Wir berechnen die Koeffizienten  $A(p)$  und  $B(p)$ :

$$
A(p) = \frac{1}{\pi} \int_{-\infty}^{\infty} f(v) \cos(pv) dv
$$
  
=  $\frac{1}{\pi} \int_{-1}^{1} v \cos(pv) dv$   
=  $\frac{2}{\pi} \int_{0}^{1} v \cos(pv) dv$  (4.146)  
=  $\frac{2}{\pi} \left( \frac{v}{p} \sin(pv) \Big|_{0}^{1} - \frac{1}{p} \int_{0}^{1} \sin(pv) dv \right)$   
=  $\frac{2}{\pi p^{2}} (p \sin(p) + \cos(p) - 1).$ 

und

$$
B(p) = \frac{1}{\pi} \int_{-\infty}^{\infty} f(v) \sin(pv) dv
$$
  
= 
$$
\frac{1}{\pi} \int_{-1}^{1} v \sin(pv) dv
$$
  
= 0. (4.147)

wobei ich benutzt habe, dass  $|x|$  eine gerade Funktion ist. Einsetzen in der allgemeine Lösung liefert

$$
u(x,t) = \frac{2}{\pi} \int_0^{\infty} \frac{p \sin(p) + \cos(p) - 1}{p^2} \cos(px) e^{-c^2 p^2 t} dp
$$

### Lösung mit Fourier-Transform

Wir nehmen nochmals die Anfangsgleichung

$$
u_t = c^2 u_{xx}
$$

Man kann die linke und die rechte Seite Fourier-transformieren. Es gilt

$$
\mathscr{F}(u_{xx})=-\omega^2\mathscr{F}(u)
$$

und

$$
\mathcal{F}(u_t(x,t)) = \hat{f}(\omega) = \frac{1}{\sqrt{2\pi}} \int_{-\infty}^{\infty} u_t(x,t)e^{-i\omega x} dx
$$

$$
= \frac{1}{\sqrt{2\pi}} \frac{d}{dx} \int_{-\infty}^{\infty} u(x,t)e^{-i\omega x} dx
$$

$$
= \frac{d\hat{u}}{dx}(\omega, t)
$$
(4.148)

Man kann also schreiben:

$$
\frac{d\hat{u}}{dx}(\omega, t) = -c^2 \omega^2 \hat{u}(\omega, t)
$$

Separation der Variablen liefert

$$
\hat{u}(\omega, t) = C(\omega)e^{-c^2\omega^2t}
$$

und mit

 $u(x, 0) = f(x)$ 

gilt

$$
\hat{u}(\omega,0) = \hat{f}(\omega)
$$

und also

$$
\hat{u}(\omega, t) = \hat{f}(\omega)e^{-c^2\omega^2t}
$$

Man kann jetzt mit der Inverse Fourier Transform zurücktransformieren:

$$
u(x,t) = \frac{1}{\sqrt{2\pi}} \int_{-\infty}^{\infty} \hat{f}(\omega) e^{-c^2 \omega^2 t} e^{i\omega x} d\omega
$$
  
= 
$$
\underbrace{\dots \dots}_{Herleitung S.61 \ Skript} (4.149)
$$
  
= 
$$
\frac{1}{\pi} \int_{-\infty}^{\infty} f(v) \left( \int_{0}^{\infty} e^{-c^2 \omega^2 t} \cos(\omega x - \omega v) d\omega \right) dv
$$

Beispiel 51. Man bestimme mittels Fouriertransformation (bezüglich der Variablen  $x$ ) die Lösung des Anfangswertproblems (für Konstanten  $D, k > 0$ )

$$
\begin{cases} u_t = Du_{xx} - ku_x, \\ u(x,0) = e^{-\frac{x^2}{2}} \end{cases}
$$
\n(4.150)

Lsg. Man wendet links und rechts die Fourier-Transform an. Es gilt

$$
\hat{u}_t = -(D\omega^2 + ik\omega)\hat{u}
$$

Man löst diese gewöhniche Differentialgliechung und erhält

$$
\hat{u}(\omega, t) = \hat{u}(\omega, 0)e^{-(D\omega^2 + ik\omega)t}
$$

mit

$$
\hat{u}(\omega,0) = e^{-\frac{\omega^2}{2}}
$$

und also

$$
\hat{u}(\omega, t) = e^{-\frac{\omega^2}{2}} e^{-(D\omega^2 + ik\omega)t}
$$

Man muss hier das umschreiben um die Eigenschaften der Fourier-Transform zu benutzen. Man betrachtet die Exponenten:

$$
-\frac{\omega^2}{2} - D\omega^2 t - ik\omega t = \omega^2 \left( -\frac{1}{2} - Dt \right) - ik\omega t
$$
  
=  $-\frac{\omega^2}{2} (2Dt + 1) - ik\omega t$   
=  $-\frac{1}{2} (2Dt + 1) \left( \omega + \frac{ikt}{(2Dt + 1)} \right)^2$  + Kompensationsfaktor  
=  $-\frac{1}{2} (2Dt + 1) \left( \omega^2 + \frac{2ikt\omega}{(2Dt + 1)} - \frac{k^2t^2}{(2Dt + 1)^2} \right) - \frac{1}{2} \frac{k^2t^2}{2Dt + 1}$  (4.151)

Die bessere Form ist also

$$
-\frac{1}{2}(2Dt+1)\left(\omega + \frac{ikt}{(2Dt+1)}\right)^2 - \frac{1}{2}\frac{k^2t^2}{2Dt+1}
$$

Wieder als Exponentialfunktion geschrieben ist:

$$
\hat{u}(\omega, t) = e^{-\frac{1}{2} \frac{k^2 t^2}{2Dt + 1}} e^{-\frac{1}{2}(2Dt + 1)(\omega + \frac{ikt}{(2Dt + 1)})^2}
$$

Man kann hier die bekannte Regeln

$$
\hat{f}(\omega + a) = e^{-iax}\hat{f}(\omega)
$$

und

$$
\mathscr{F}(e^{-ax^2}) = \frac{1}{\sqrt{2a}}e^{-\frac{\omega^2}{4a}}
$$

benutzen. Hier hat man

$$
\frac{1}{4a} = \frac{(2Dt + 1)}{2} \Rightarrow a = \frac{1}{2(2Dt + 1)}
$$

und

$$
\sqrt{2a} = \frac{1}{\sqrt{2Dt + 1}}
$$

Insgesamt hat man

$$
u(x,t) = e^{-\frac{1}{2}\frac{k^2t^2}{2Dt+1}}e^{\frac{kt}{2Dt+1}x} \cdot \frac{1}{\sqrt{2Dt+1}}e^{-\frac{1}{2}\frac{1}{2Dt+1}x^2}
$$
  
= 
$$
\frac{1}{\sqrt{2Dt+1}}e^{-\frac{1}{2}\frac{1}{2Dt+1}(x^2-2ktx+k^2t^2)}
$$
  
= 
$$
\frac{1}{\sqrt{2Dt+1}}e^{-\frac{1}{2}\frac{(x-kt)^2}{2Dt+1}}.
$$
 (4.152)

Beispiel 52. Lösen Sie das Problem

$$
\begin{cases} t^2 u_x - u_t = 0, \\ u(x, 0) = 3 \cos(x) \end{cases}
$$
 (4.153)

**Tipp:** Sie brauchen nicht die Fourier Transform von  $3 \cos(x)$  zu berechnen.

Lsg. Man kann wie gewohnt, die Gleichung anders schreiben:

$$
t^2 u_x = u_t
$$

Man wendet Fourier Transform links und rechts und erhält

$$
\hat{u}_t = i\omega t^2 \hat{u} \tag{4.154}
$$

Das entspricht nochmals eine ODE. Man kann auch den Anfangswert transformieren, es gilt

$$
\hat{u}(\omega,0) = \mathscr{F}(3\cos(x)) = \hat{f}(\omega)
$$

Die ODE kann mit dem Anfangswert gelöst werden, die Lösung lautet

$$
\hat{u}(\omega, t) = \hat{f}(\omega)e^{i\omega \frac{t^3}{3}}
$$

Man muss jetzt die inverse Fourier Transform berechnen, um die Lösung  $u(x, t)$  zu kriegen. Es gilt

$$
u(x,t) = \frac{1}{\sqrt{2\pi}} \int_{-\infty}^{\infty} \hat{u}(\omega, t) e^{i\omega x} d\omega
$$
  
\n
$$
= \frac{1}{\sqrt{2\pi}} \int_{-\infty}^{\infty} \hat{f}(\omega) e^{i\omega x} e^{i\omega \frac{t^3}{3}} d\omega
$$
  
\n
$$
= \frac{1}{\sqrt{2\pi}} \int_{-\infty}^{\infty} \hat{f}(\omega) e^{i\omega (x + \frac{t^3}{3})} d\omega
$$
  
\n
$$
= \underbrace{f(x + \frac{t^3}{3})}_{x - Shift}
$$
  
\n
$$
= 3 \cos (x + \frac{t^3}{3}).
$$
\n(4.155)

### 4.5.5 Dirichlet auf einem symmetrischen Gebiet

Das Dirichlet Problem wird oft auf einem Gebiet mit Radialsymmetrien. Als Spezialfall, wird in der Vorlesung den Fall einer Kreisscheibe untersucht. Man benutzt die bekannte Polarkoordinaten:

$$
\begin{cases}\n x = r \cos(\theta) \\
 y = r \sin(\theta)\n\end{cases}\n\Leftrightarrow\n\begin{cases}\n r = (x^2 + y^2)^{\frac{1}{2}} \\
 \theta = \arctan\left(\frac{y}{x}\right)\n\end{cases}\n\tag{4.156}
$$

Das Problem wird zu

$$
\begin{cases} \Delta u = \nabla^2 u = u_{xx} + u_{yy} = 0, & \text{auf } \{(x, y) \text{ s.d. } x^2 + y^2 < R^2 \} \\ u = f, & \text{auf } \{(x, y) \text{ s.d. } x^2 + y^2 = R^2 \} \end{cases} \tag{4.157}
$$

Man kann das Problem in Polarkoordinaten umschreiben:

$$
\begin{cases} u_{rr} + \frac{1}{r^2} u_{\theta\theta} + u_r \frac{1}{r} = 0, & \text{auf } \{ (r, \theta) \text{ s.d. } 0 \le r \le R, \ 0 \le \theta \le 2\pi \} \\ u(R, \theta) = f(\theta), & \text{auf } \{ (R, \theta) \text{ s.d. } 0 \le \theta < 2\pi \} \end{cases}
$$
(4.158)

Bemerkung. Man kann die Herleitung von  $\Delta u$  in Polarkoordinaten auf S.67 des Skriptes: das Resultat kann ohne Herleitungen benutzt werden!

#### 4.5.6 Lösung der Gleichung

Wie bei der Wellengleichung und der Wärmeleitungsgleichung löst man das Problem durch Separationsansätze. Die Lösung dieser Gleichung kann wiederum durch drei Schritte berechnet werden:

- 1. Separation der Variablen.
- 2. Fallunterscheidung der Lösungen (many solutions).
- 3. Lösungen durch Fourier-Reihen zusammensetzen.

#### 4.5.7 Separation der Variablen

*Bemerkung*. Hier benutze ich folgender Notation:  $\ddot{A} = \frac{\partial^2 A}{\partial \theta^2}$  und  $A'' = \frac{\partial^2 A}{\partial r^2}$  $\overline{\partial r^2}$ 

Man nimmt an dass die Lösung der PDE wieder die Form

$$
u(r, \theta) = F(r)G(\theta)
$$

besitzt. Man kann das in der PDE einsetzen: es gilt

$$
F''G + \frac{1}{r^2}F\ddot{G} + \frac{1}{r}F'G = 0
$$
  
\n
$$
r^2F''G + F\ddot{G} + rF'G = 0
$$
  
\n
$$
(r^2F'' + rF')G = -F\ddot{G}
$$
  
\n
$$
\Rightarrow \frac{r^2F'' + rF'}{F} = -\frac{\ddot{G}}{G} = k
$$
\n(4.159)

Hier ist sehr wichtig zu bemerken, dass die rechte Seite der Gleichung von  $r$  unabhängig ist und die linke Seite der Gleichung von  $\theta$  unabhängig ist. Das ist der Hauptgrund für die Wahl dieser Lösung! Von hier folgt dass

$$
\begin{cases}\nr^2 F'' + rF' - kF &= 0\\ \n\ddot{G} + kG &= 0\n\end{cases}
$$
\n(4.160)

wobei k eine Konstante die weder von r noch von  $\theta$  abhängt. Die Randbedingungen lauten:

$$
G(0) = G(2\pi)
$$
  
\n
$$
\dot{G}(0) = \dot{G}(2\pi)
$$
\n(4.161)

### 4.5.8 Fallunterscheidung: many solutions

Man versucht die zweite Gleichung zu lösen:

$$
\ddot{G} + kG = 0, \ G(0) = G(2\pi), \ \dot{G}(0) = \dot{G}(2\pi)
$$

Die Fallunterscheidung lautet:

 $k = 0$ : Die Gleichung wird zu

$$
\ddot{G}=0
$$

und die Lösung lautet

$$
G(\theta) = A\theta + B, A, B \in \mathbb{R}
$$

Mit der ersten Randbedingung folgt:

$$
G(0) = B = 2\pi A + B = G(2\pi)
$$

Das heisst  $A = 0$ . Mit der zweiten Randbedingung folgt dass  $G(\theta) = B$  = konstant sein muss.

 $k < 0$ : Aus den Kurs Analysis I/II kennt man eine solche Lösung:

$$
G(\theta) = Ce^{\sqrt{-k}\theta} + De^{-\sqrt{-k}\theta}
$$

Mit den Randbedingungen folgt:

$$
C + D = Ce^{\sqrt{-k}2\pi} + De^{-\sqrt{-k}2\pi}
$$
  

$$
\sqrt{-k}C - \sqrt{-k}D = \sqrt{-k}Ce^{-\sqrt{-k}2\pi} - \sqrt{-k}De^{-\sqrt{-k}2\pi}
$$
 (4.162)

also

$$
C + D = Ce^{\sqrt{-k}2\pi} + De^{-\sqrt{-k}2\pi}
$$
  
\n
$$
C - D = Ce^{\sqrt{-k}2\pi} - De^{-\sqrt{-k}2\pi}
$$
\n(4.163)

Man addiert die zwei Gleichungen und erhält

$$
2C = 2Ce^{\sqrt{-k}2\pi}
$$

Die einzige Lösung ist  $C = 0$ . Einsetzen in obigen System liefert  $D = 0$ . Den Fall  $k < 0$ gibt also keinen Beitrag zur Lösung.

 $k > 0$ :

$$
G(\theta) = E \cos(\sqrt{k}\theta) + H \sin(\sqrt{k}\theta)
$$

Mit den Randbedingungen folgt:

$$
E = E \cos(\sqrt{k}2\pi) + H \sin(\sqrt{k}2\pi)
$$
  
\n
$$
H = -E \sin(\sqrt{k}2\pi) + H \cos(\sqrt{k}2\pi)
$$
\n(4.164)

Man multipliziert die erste Gleichung mit H und die zweite mit E und vergleicht die zwei Gleichungen: √

$$
H^2\sin(\sqrt{k}2\pi) = -E^2\sin(\sqrt{k}2\pi)
$$

 $\text{Da } -E^2 = H^2$  nie möglich ist, muss  $\sin(\sqrt{k}2\pi) = 0$  gelten. Das heisst  $\sqrt{k} \in \mathbb{N}$ . Es folgt

$$
G_n(\theta) = A_n \cos(n\theta) + B_n \sin(n\theta)
$$

Falls jetzt man das in der ersten Gleichung einsetzt, folgt

$$
r^2F'' + rF' - n^2F = 0
$$

Man kann dass mit den Kenntnissen aus Analysis I/II (Euler Differentialgleichung) lösen und finden:

$$
F_n(r) = P_n r^n + Q_n r^{-n}
$$

Man will aber dass die Lösung im Gebiet beschränkt bleibt. Für  $r \to 0$  hat man ein Problem mit den zweiten Term der Lösung: man setzt  $Q_n = 0$  um das zu vermeiden.

Bemerkung. Falls man gefragt ist, die Lösung ausserhalb der Scheibe beschränkt zu haben, muss man  $P_n = 0$  setzen.

Nach diesen langen Berechnungen man kann alles was gefunden ist zusammensetzen. Da  $u(r, \theta) = F(r)G(\theta)$  sein muss, gilt es

$$
u_n(r, \theta) = r^n(A_n \cos(n\theta) + B_n \sin(n\theta))
$$

Mit dem Superpositionsprinzip kann man die Lösung für alle  $n$  schreiben, nähmlich:

$$
u(r,\theta) = \sum_{n=0}^{\infty} r^n (A_n \cos(n\theta) + B_n \sin(n\theta))
$$

#### 4.5.9 Zusammensetzung der Lösung mit den Fourier-Reihen

Man kann jetzt die Anfangswerte benutzen:

 $\bullet$   $f(\theta)$ :

$$
f(\theta) = u(R, \theta) = \sum_{n=0}^{\infty} R^n(A_n \cos(n\theta) + B_n \sin(n\theta))
$$

Man berechnet die Fourier-Koeffizienten der  $2\pi$ -periodischen Fortsetzung von  $f(\theta)$  und kompensiert  $R<sup>n</sup>$  in der Formel:

$$
A_0 = \frac{1}{2\pi} \int_0^{2\pi} f(\phi) d\phi
$$
  
\n
$$
A_n = \frac{1}{R^n \pi} \int_0^{2\pi} f(\phi) \cos(n\phi) d\phi
$$
  
\n
$$
B_n = \frac{1}{R^n \pi} \int_0^{2\pi} f(\phi) \sin(n\phi) d\phi
$$
\n(4.165)

Man setzt den Resultate in der allgemeine Lösung und nach eine lange Berechnung (sieh S.71 des Skriptes) man kriegt

$$
u(r,\theta) = \frac{1}{2\pi} \int_0^{2\pi} \frac{R^2 - r^2}{R^2 - 2rR\cos(\theta - \phi) + r^2} f(\phi) d\phi
$$

Die Funktion

$$
K(r, \theta, R, \phi) = \frac{R^2 - r^2}{R^2 - 2rR\cos(\theta - \phi) + r^2}
$$

ist Poisson Integral Kernel genannt und die Lösung ist durch

$$
u(r,\theta) = \frac{1}{2\pi} \int_0^{2\pi} K(r,\theta,R,\phi) f(\phi) d\phi
$$

gegeben.

**Beispiel 53.** Finden Sie die zeitlich konstante Lösung u der zweidimensionalen Wärmeleitungsgleichung

$$
u_t = \nabla^2 u
$$

auf  $D = \{(x, y) \in \mathbb{R}^2 | x^2 + y^2 \le 16\}$ , wobei die Temperatur auf dem Rand durch

$$
u(x,y) = xy
$$

gegeben ist.

Lsg. Die Differentialgleichung wird zu

$$
\nabla^2 u = 0
$$

Man erkennt wie das Gebiet aussehen sollt: D ist eine Kreisscheibe mit Mittelpunkt (0, 0) und Radius 4, das entspricht ein Radialsymmetrisches Gebiet. Mit den Polarkoordinaten

$$
\begin{cases}\n x = r \cos(\theta) \\
 y = r \sin(\theta)\n\end{cases}
$$
\n(4.166)

bekommt man das transformierte Problem

$$
\begin{cases} u_{rr} + \frac{1}{r^2} u_{\theta\theta} + u_r \frac{1}{r} = 0, & \text{auf } \{(r, \theta) \text{ s.d. } 0 \le r \le 4, \ 0 \le \theta \le 2\pi \} \\ u(4, \theta) = 16 \cos(\theta) \sin(\theta), & \text{auf } \{(R, \theta) \text{ s.d. } 0 \le \theta < 2\pi \} \end{cases} \tag{4.167}
$$

Die allgemeine Lösung darf als bekannt benutzt werden. Es gilt

$$
u(r,\theta) = \sum_{n=0}^{\infty} r^n (A_n \cos(n\theta) + B_n \sin(n\theta))
$$

Mit den Randbedingung folgt

$$
u(4, \theta) = 16 \cos(\theta) \sin(\theta)
$$
  
= 8 \sin(2\theta)  

$$
\frac{1}{2} \sum_{n=0}^{\infty} 4^n (A_n \cos(n\theta) + B_n \sin(n\theta)).
$$
 (4.168)

Man muss hier die Fourier-Koeffizienten nicht berechnen, ein Vergleich reicht und ergibt

$$
A_n = 0, \forall n \in \mathbb{N}
$$
  
\n
$$
B_n = 0, n \in \mathbb{N} \setminus \{2\}
$$
  
\n
$$
B_2 = \frac{1}{2}
$$
\n(4.169)

Die allgemeine Lösung lautet also

$$
u(r,\theta) = \frac{r^2}{2}\sin(2\theta).
$$

Beispiel 54. Gesucht ist die Lösung der Laplace-Gleichung in Polarkoordinaten der Einheitsscheibe, wobei auf dem Rand gilt

$$
u_r(1,\theta) = \cos(2\theta) + 3\sin(3\theta)
$$

Lsg. Die allgemeine Lösung ist immer

$$
u(r,\theta) = \sum_{n=0}^{\infty} r^n (A_n \cos(n\theta) + B_n \sin(n\theta))
$$

Die Randbedingung verlangt

$$
u_r(1,\theta) = \sum_{n=0}^{\infty} n(A_n \cos(n\theta) + B_n \sin(n\theta))
$$
  

$$
\stackrel{!}{=} \cos(2\theta) + 3\sin(3\theta).
$$
 (4.170)

Man muss hier die Fourier-Koeffizienten nicht berechnen, ein Vergleich reicht und ergibt

$$
A_n = 0, \quad n \in \mathbb{N} \setminus \{2\}
$$
  
\n
$$
A_2 = \frac{1}{2},
$$
  
\n
$$
B_n = 0, \quad n \in \mathbb{N} \setminus \{3\}
$$
  
\n
$$
B_3 = 1
$$
\n(4.171)

Die allgemeine Lösung lautet also

$$
u(r,\theta) = \frac{r^2}{2}\cos(2\theta) + r^3\sin(3\theta)
$$

Beispiel 55. Bestimmen Sie die Lösung des Dirichlet-Problems in Polarkoordinaten auf einer Kreisscheibe mit Mittelpunkt  $(0, 0)$  und Radius  $R$ , wenn

$$
\begin{cases} \nabla^2 u = 0\\ u(R, \theta) = |\theta|, \ 0 \le \theta < 2\pi \end{cases} \tag{4.172}
$$

Lsg. Die allgemeine Lösung lautet

$$
u(r,\theta) = \sum_{n=0}^{\infty} r^n (A_n \cos(n\theta) + B_n \sin(n\theta))
$$

Die Randbedingung liefert

$$
u(R,\theta) = \sum_{n=0}^{\infty} R^n (A_n \cos(n\theta) + B_n \sin(n\theta))
$$
  

$$
\stackrel{!}{=} |\theta|
$$
 (4.173)

Mit den gelernten Formeln kann man die Koeffizienten der Fourierreihen-Entwicklung berechnen. Es gilt

.

$$
A_0 = \frac{1}{2\pi} \int_0^{2\pi} f(\phi) d\phi
$$
  
=  $\frac{1}{2\pi} \int_0^{2\pi} \phi d\phi$   
=  $\frac{1}{4\pi} \phi^2 \Big|_0^{2\pi}$   
=  $\pi$ , (4.174)

$$
A_n = \frac{1}{R^n \pi} \int_0^{2\pi} f(\phi) \cos(n\phi) d\phi
$$
  
\n
$$
= \frac{1}{R^n \pi} \int_0^{2\pi} \phi \cos(n\phi) d\phi
$$
  
\n
$$
= \frac{1}{R^n \pi} \left( \frac{\phi}{n} \sin(n\phi) \Big|_0^{2\pi} - \frac{1}{n} \int_0^{2\pi} \sin(n\phi) d\phi \right)
$$
  
\n
$$
= \frac{1}{R^n n^2 \pi} \cos(n\phi) \Big|_0^{2\pi}
$$
  
\n
$$
= 0,
$$
  
\n
$$
B_n = \frac{1}{R^n \pi} \int_0^{2\pi} f(\phi) \sin(n\phi) d\phi
$$
  
\n
$$
= \frac{1}{R^n \pi} \int_0^{2\pi} \phi \sin(n\phi) d\phi
$$
  
\n
$$
= \frac{1}{R^n \pi} \left( -\frac{\phi}{n} \cos(n\phi) \Big|_0^{2\pi} + \frac{1}{n} \int_0^{2\pi} \cos(n\phi) d\phi \right)
$$
  
\n
$$
= \frac{1}{R^n \pi} \left( -\frac{2\pi}{n} + \frac{1}{n^2} \sin(n\phi) \Big|_0^{2\pi} \right)
$$
  
\n
$$
= -\frac{2}{R^n n}.
$$
  
\n(4.176)

Die gesuchte Lösung lautet also

$$
u(r,\theta) = \pi - 2\sum_{n=1}^{\infty} \frac{r^n}{R^n n} \sin(n\theta).
$$
# 4.6 PDEs mit Laplace Transform lösen

Dieser Methode wird normalerweise nicht besprochen: es ist aber ein ziemlich gutes Tool um besondere PDEs zu lösen. Die Idee des Verfahren ist ähnlich zur Methode mit den Fourier Transformationen. Falls man eine Partielle Differentialgleichung zu lösen hat, muss man:

#### Vorgehen

- (I) Laplace Transform  $\mathscr L$  in t auf beiden Seiten der PDE anwenden.
- (II) Ableitungsregeln, Anfangsbedingungen und  $\mathscr{L}(u_x) = \frac{\partial}{\partial x}\mathscr{L}(u)$  benutzen, um eine ODE zu bekommen.
- (III) ODE mit Randbedingungen lösen.
- (IV) Inverse Laplace Transform  $\mathscr{L}^{-1}$  auf beiden Seiten anwenden.

Bemerkung. In Schritt (II) habe ich denselben Trick wir für Fourier-Transform benutzen haben benutzt: für  $\mathscr{L}(u_x) = \frac{\partial}{\partial x}\mathscr{L}(u)$  hat man

$$
\mathcal{L}(u_x(x,t)) = \int_0^\infty u_x(x,t)e^{-st}dt
$$
  
=  $\frac{d}{dx} \int_0^\infty u(x,t)e^{-st}dt$   
=  $\frac{d}{dx}\mathcal{L}(u)$  (4.177)

Beispiel 56. Lösen das Problem

$$
\begin{cases}\n u_{xx} = 100u_{tt} + 100u_t + 25u \\
u(0, t) = \sin(t), \text{ Randbedingung} \\
u(x, 0) = u_t(x, 0) = 0, \text{ Anfangsbedingung}\n\end{cases}
$$
\n(4.178)

mit der Laplace-Transform. Die Lösung muss für alle positive  $x$  beschränkt sein.

Lsg. Man wendet die Laplace-Transform auf beiden Seiten an: mit der Ableitungsregel folgt

$$
\frac{d^2}{dx^2}U
$$
  
= 100s<sup>2</sup>U - 100sU + 25U  
= (10s + 5)<sup>2</sup>U (4.179)

Aus Analysis I/II folgt

$$
U(x,s) = C_1(s)e^{-(10s+5)x} + C_2(s)e^{(10s+5)x}
$$

Da die Lösung muss für alle positive x beschränkt sein, setzt man  $C_2(s) = 0$ . Für die Randbedingung gilt

$$
U(0, s) = \mathcal{L}(u(0, t))
$$
  
= 
$$
\frac{1}{s^2 + 1}
$$
  
= 
$$
C_1(s).
$$
 (4.180)

Das heisst

$$
U(x,s) = \frac{1}{s^2 + 1}e^{-(10s+5)x}
$$

Man wendet die Inverse Laplace Transform an und erhählt

$$
u(x,t) = e^{-5x} \sin(t - 10x)u(t - 10x).
$$

# 4.7 Harmonische Funktionen

Funktionen die die Poisson Gleichung

 $\Delta u = 0$ 

erfüllen, sind harmonische Funktionen genannt. Für alle harmonische Funktionen gelten wichtige Eigenschaften: ohne die allgemeine Lösung  $u$  des Problems zu kennen, kann man Aussagen über spezielle Werte der Lösungsfunktion machen. Diese Eigenschaften kann in dem Maximumsprinzip und in dem Mittelwertsatz übersetzt werden.

# 4.7.1 Maximumsprinzip

Im Innern des Gebiets S nimmt eine harmonische Funktion ihr Minimum und ihr Maximum nie an, ausser wenn sie konstant ist. Das heisst dass die Funktion nimmt Maximum und Minimum immer auf dem Rand  $\delta S$  an.

### 4.7.2 Mittelwertsatz

Sei u eine harmonische Funktion auf dem Gebiet S,  $(x_0, y_0)$  ein beliebiger Punkt in S und  $\alpha \in \mathbb{R}$  so dass ein Kreis mit Radius  $\alpha$  und Mittelpunkt  $(x_0, y_0)$  vollständig in S liegt. Dann gilt folgendes: eine harmonische Funktion ist an jedem beliebigen Punkt  $(x_0, y_0)$  gleich dem Mittelwert auf jedem beliebigen Kreis um diesen Punkt.

$$
u(x_0, y_0) = \frac{1}{2\pi} \int_{-\pi}^{\pi} u(x_0 + \alpha \cos(\phi), y_0 + \alpha \sin(\phi)) d\phi
$$

Auf dem Rand es gilt

$$
u(0, \phi) = \frac{1}{2\pi} \int_{-\pi}^{\pi} f(t) dt
$$

wobei  $f(t)$  in jedes Problem anders definiert ist.

### 4.7.3 Well-posed and ill-posed Probleme

Die Lösungen von Differentialgleichungen verhalten sich ziemlich gut: man kann die Eindeutigkeit der Lösung eines Anfangswertproblems und ihre Abhängigkekit von der Anfangsbedingungen beweisen. Man kann nicht immer das auch für Partielle Differentialgleichungen sagen! Wir nennen ein Problem well-posed falls:

- *Existence*: Das Problem hat eine Lösung.
- Uniqueness: Die Lösung ist eindeutig.
- Stability: Die Lösung ist von Anfangsbedingungen und Randbedingungen abhängig

Bemerkung. Falls eine dieser Bedingungen nicht erfüllt ist, wie nennen das Problem **ill-posed**.

Beispiel 57. Es sei

$$
D = \{(x, y)|x^2 + y^2 < 1\}
$$

die Einheitskreisscheibe. die Funktion  $u : D \to \mathbb{R}$  erfülle die Laplacegleichung  $\Delta u = 0$ . Ferner sei $f=u|_{\delta_D}$  die Einschränkung von  $u$ auf den Rand $\delta_D$  von  $D.$  Wie üblich bezeichnen  $(r,\phi)$ die Polarkoordinaten.

(a) Gilt  $f(\phi) = \sin(\phi)$ , so folgt  $u(0, 0) = 0$ 

Lsg. Mit der Formel berechnet man

$$
u(0,0) = \frac{1}{2\pi} \int_{-\pi}^{\pi} f(t)dt
$$
  
= 0 (4.181)

Die Antwort lautet also: wahr.

(b) Ist  $f(\phi) = 0$  für alle  $\phi$ , so folgt  $u(x, y) = 0$  für alle  $(x, y) \in D$ .

**Lsg.** Da  $f(\phi) = 0$  folgt mit der oben genannten Formel

$$
u(x,y) = 0
$$

auf dem Rand. Die Antwort lautet also: wahr.